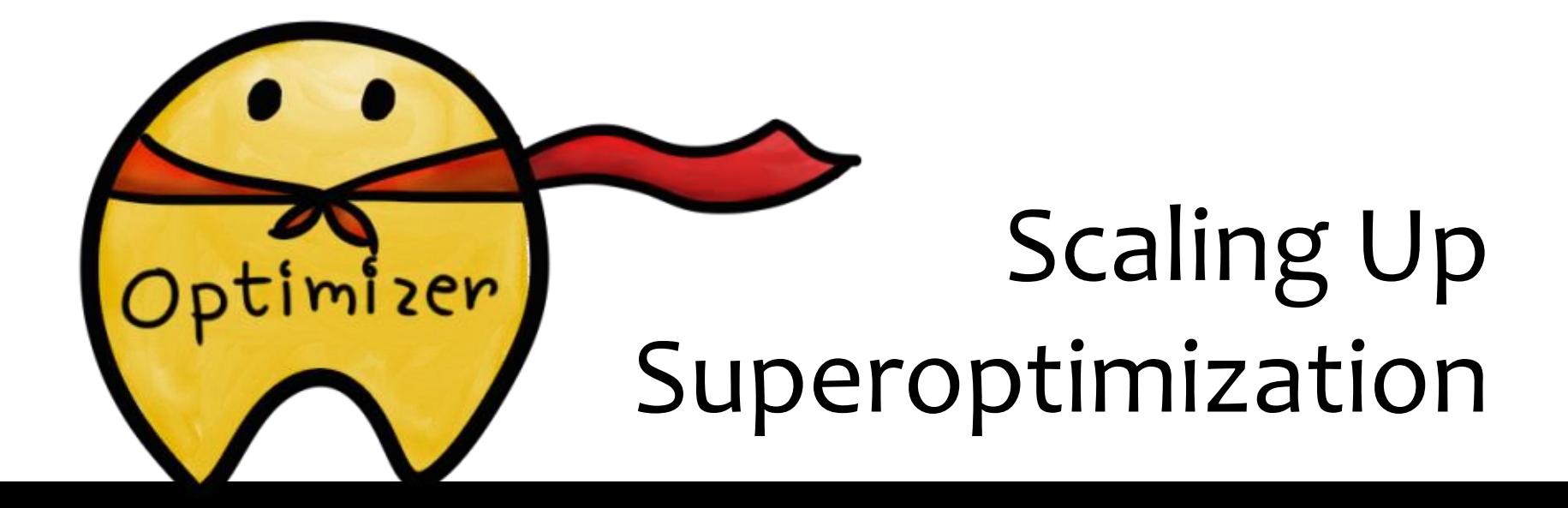

#### **Phitchaya Mangpo Phothilimthana (UC Berkeley)**

Aditya Thakur (Google) Rastislav Bodik (University of Washington) Dinakar Dhurjati (Qualcomm Research)

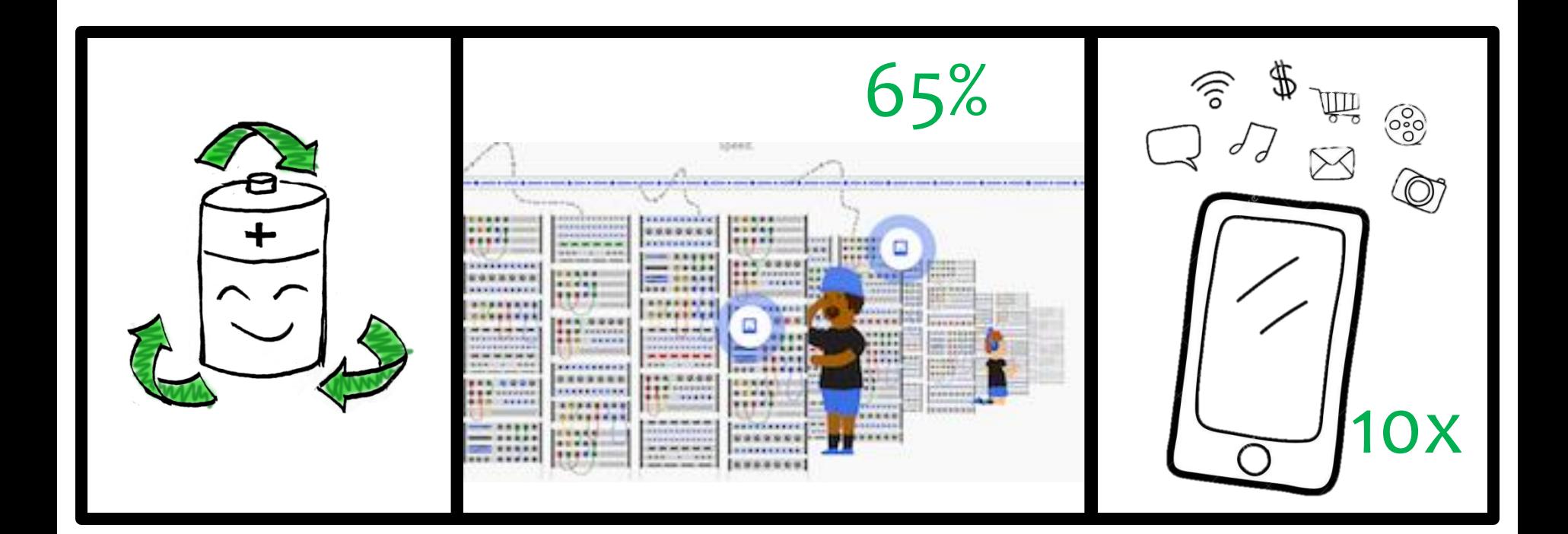

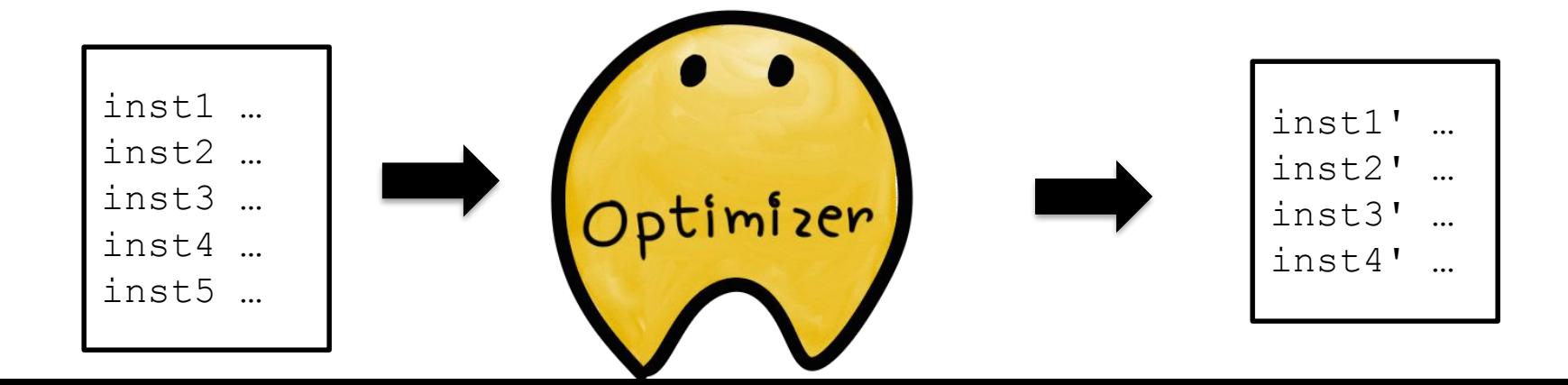

#### **Rewrite Rules**

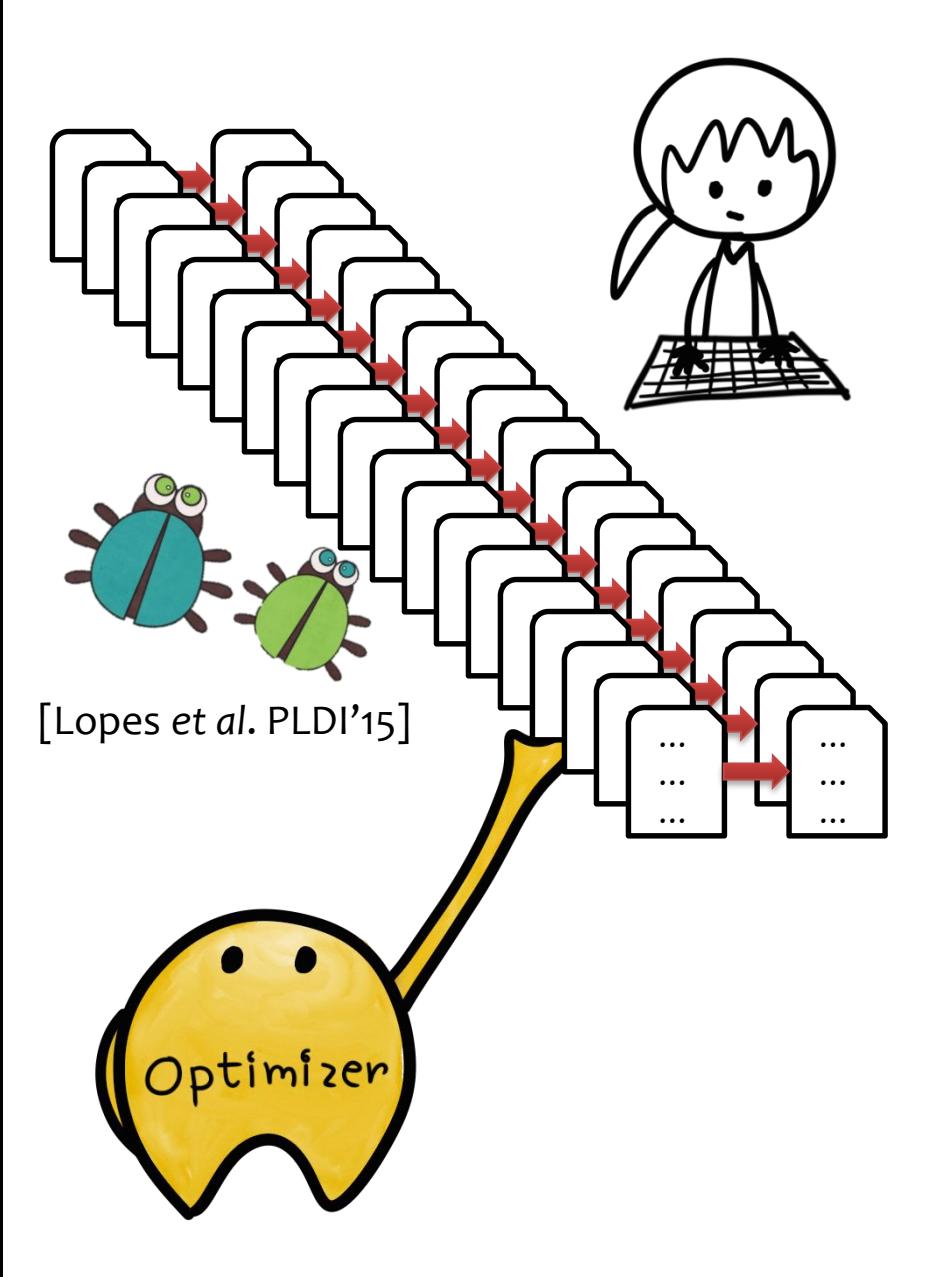

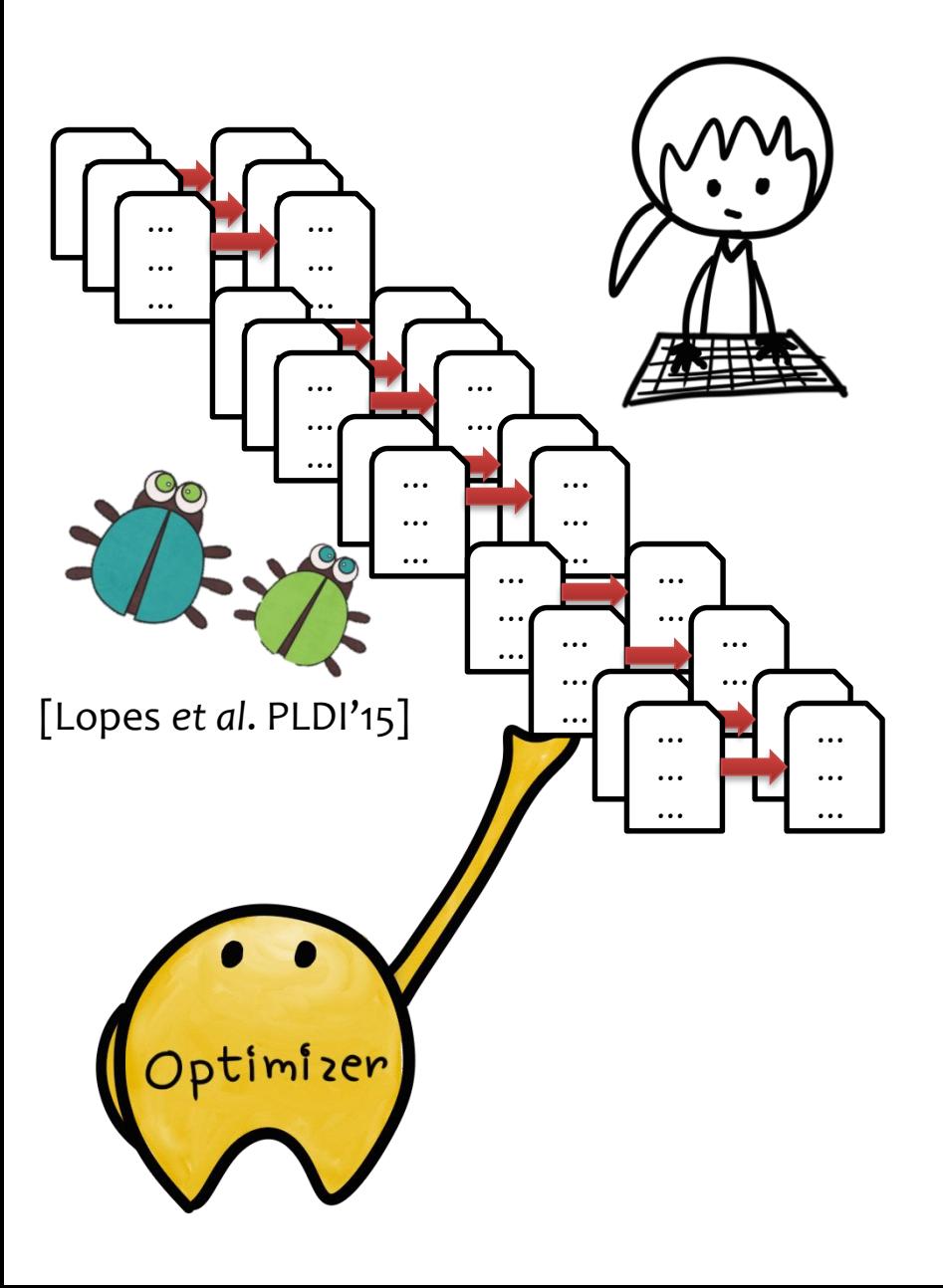

#### Rewrite Rules **Search across all possible programs**

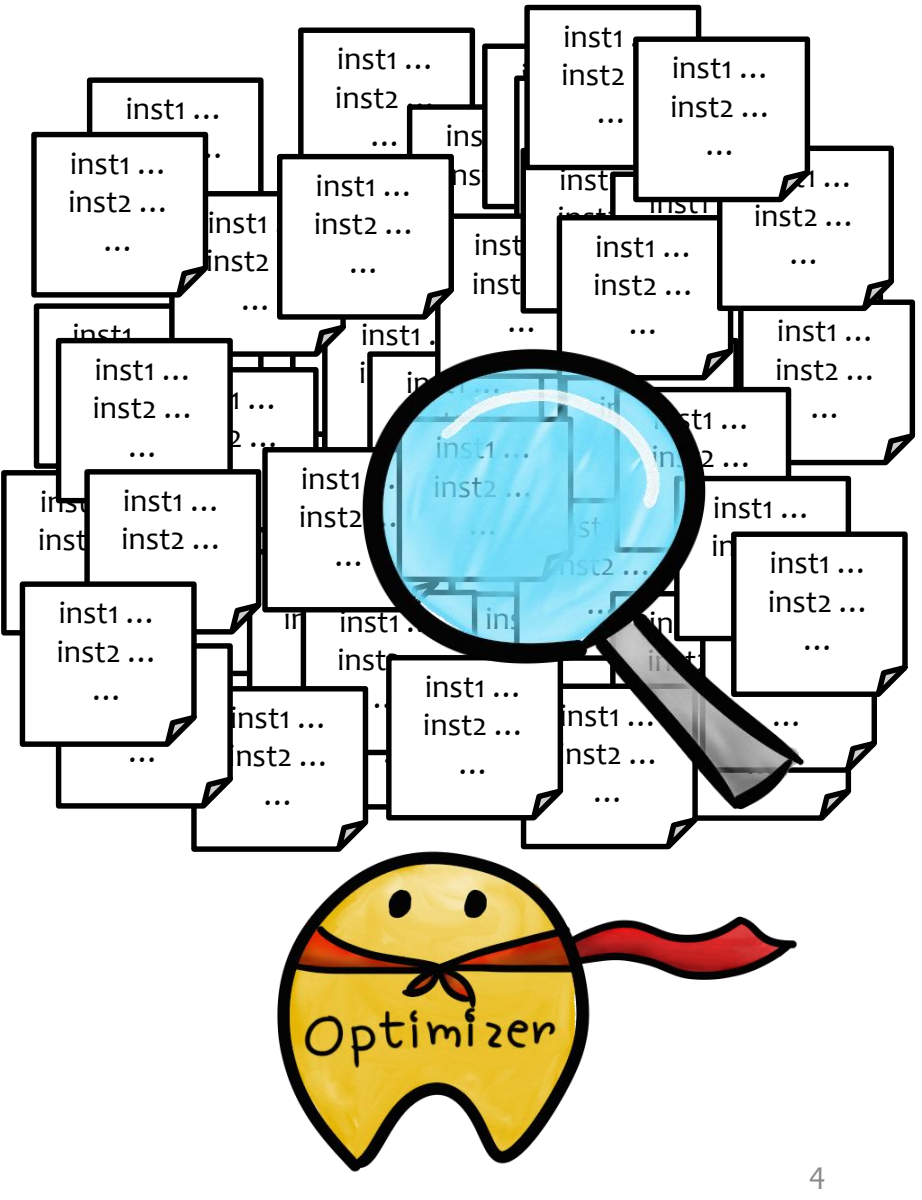

ARM register-based ISA

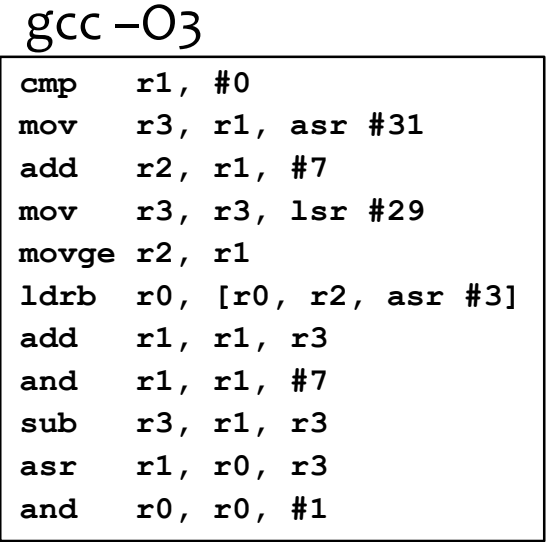

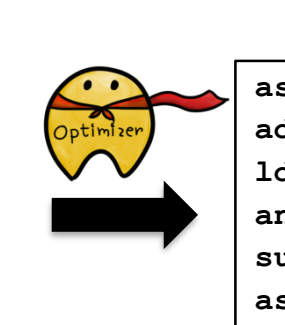

82% speedup

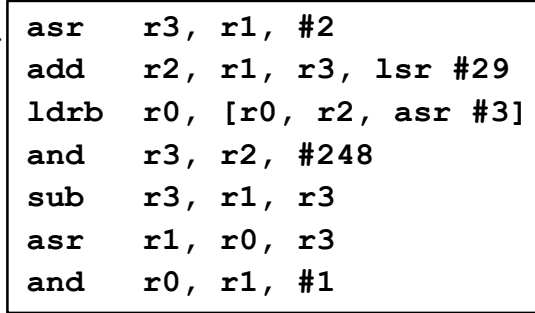

#### Expert's

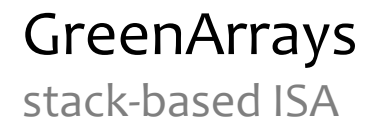

**push over - push and pop pop and over 0xffff or and or**

Precondition: top 3 elements in the stack are  $\leq$  oxffff

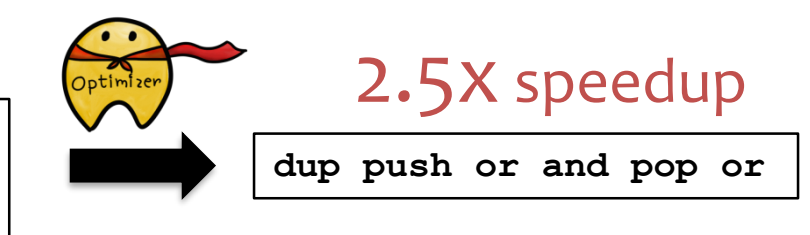

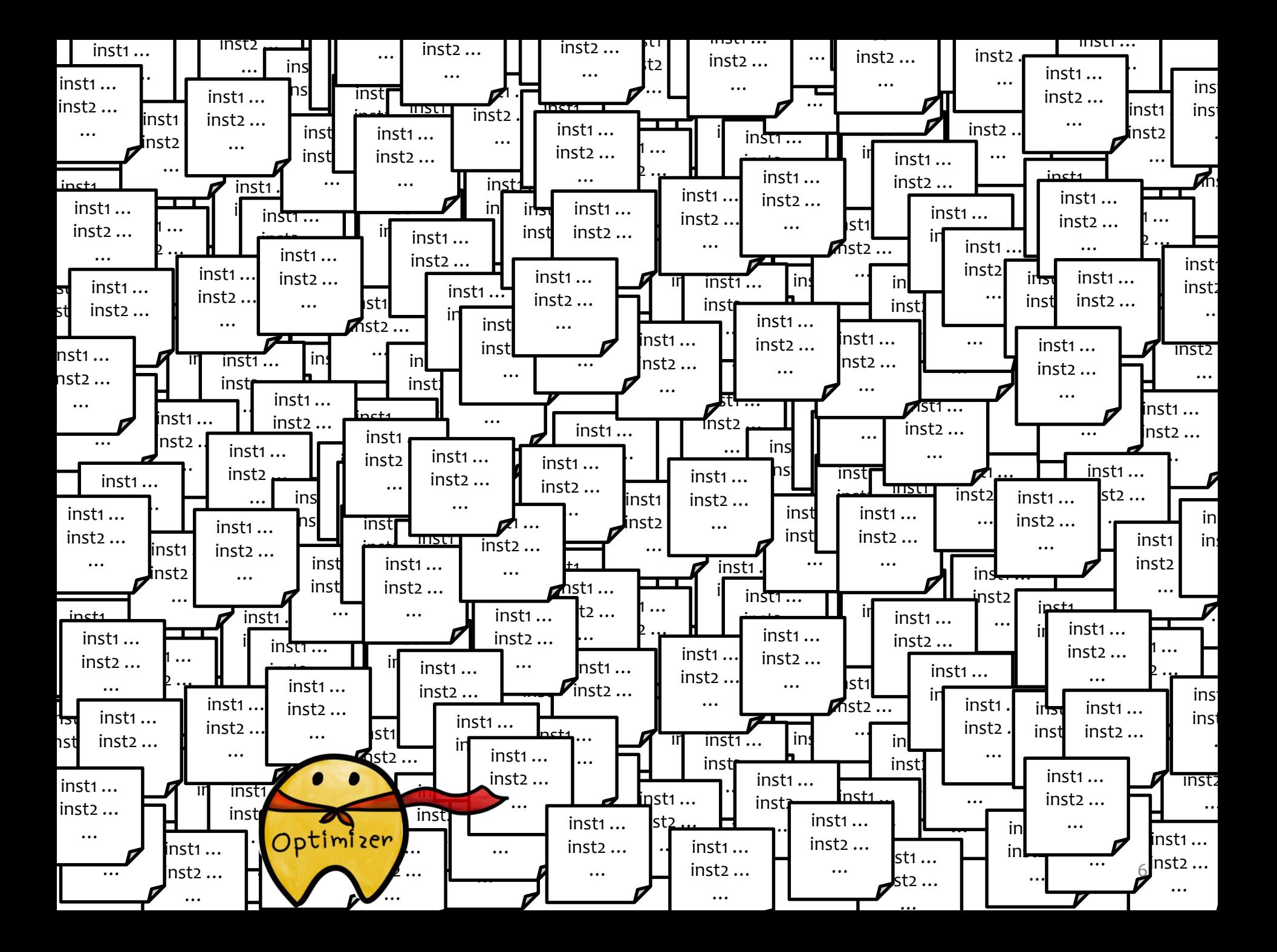

# **Goal**

#### Develop a **search technique** that can synthesize optimal programs **faster and** more **consistently**.

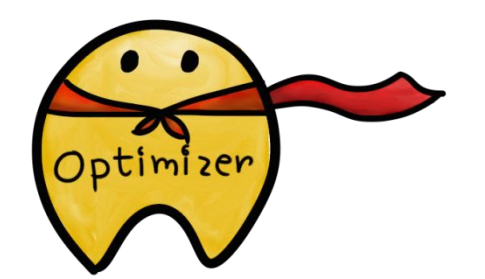

### We Develop…

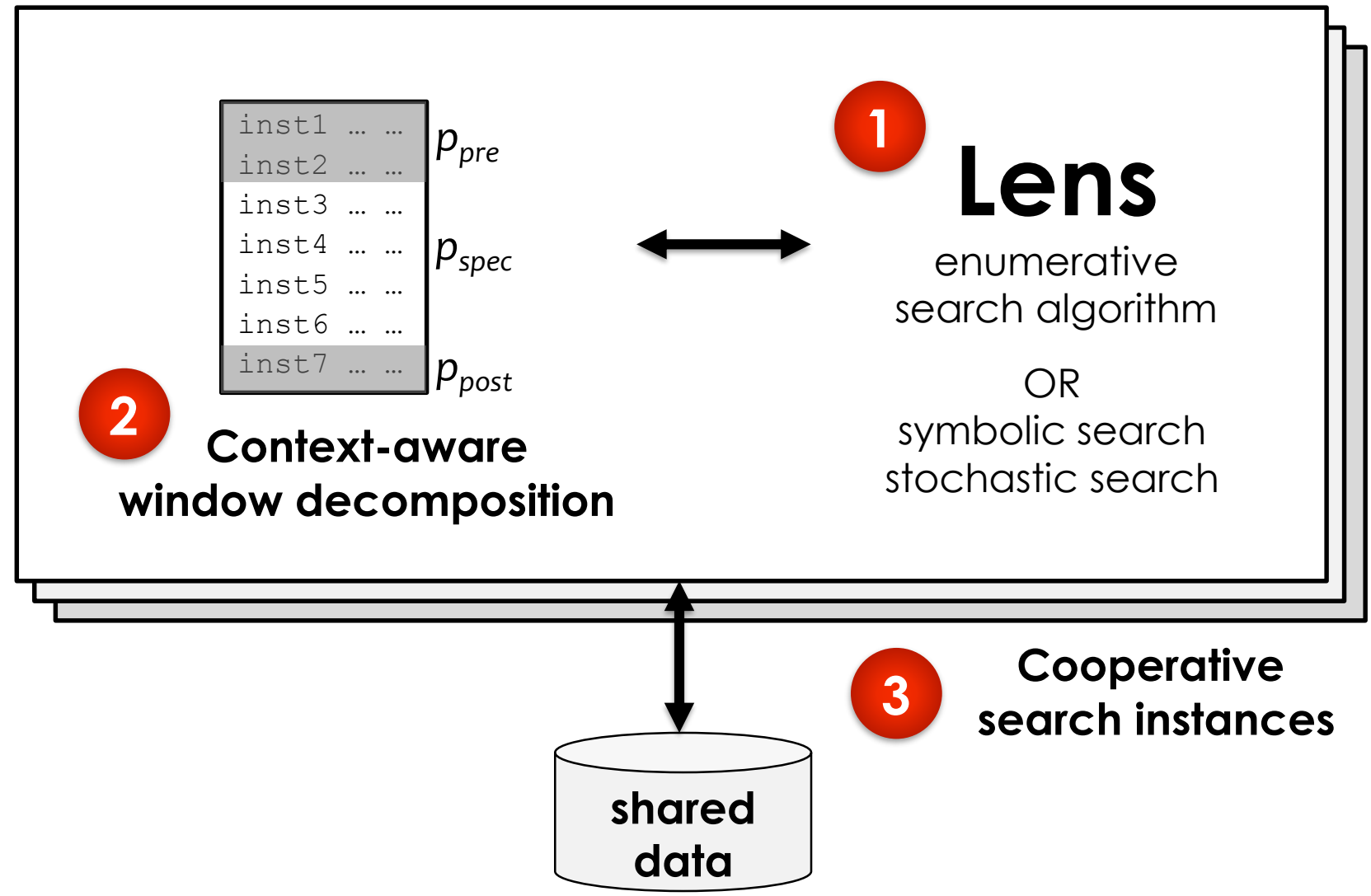

### Lens

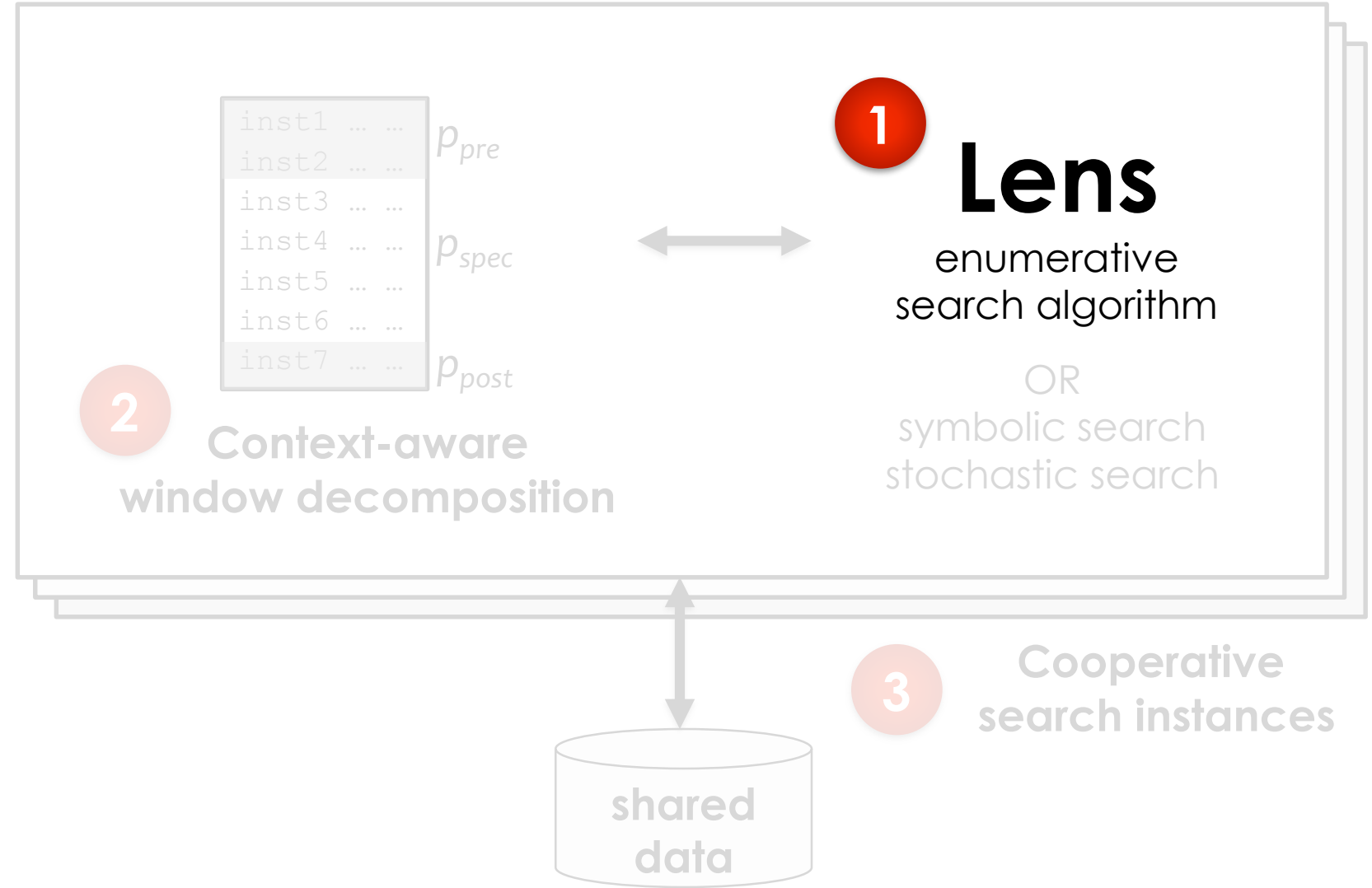

### Inductive Synthesis

Find program  $p \equiv p_{spec}$ 

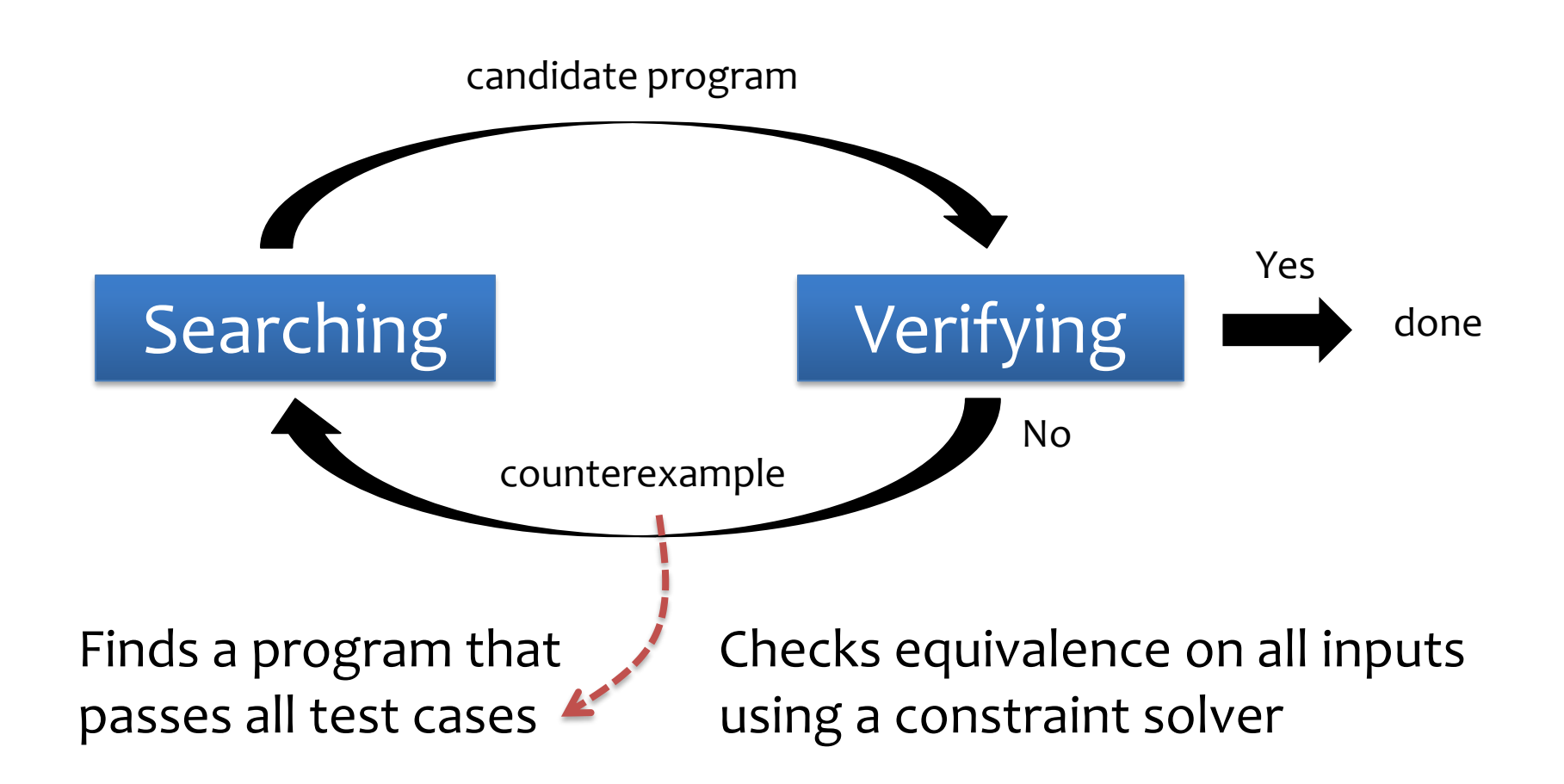

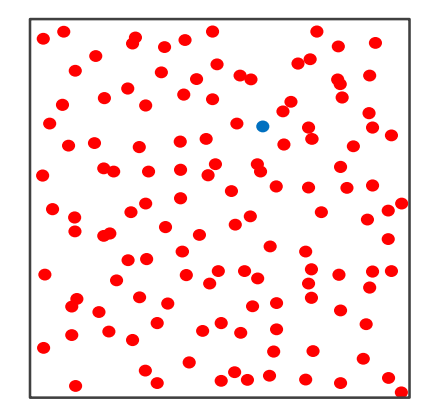

#### Search space of *k*-instruction long programs

**Program** 
$$
p \equiv p_{spec}
$$
 (on all inputs)

• program 
$$
p \neq p_{spec}
$$

*n* test cases

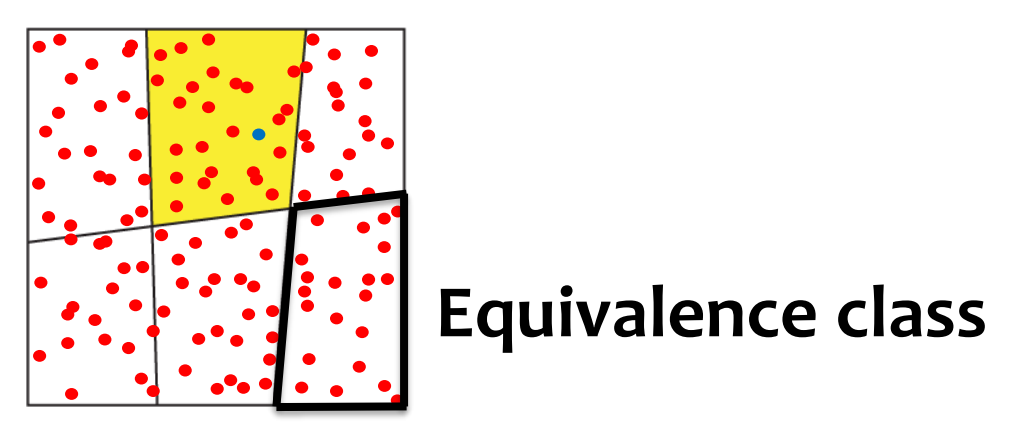

#### Search space of *k*-instruction long programs

**Program** 
$$
p \equiv p_{spec}
$$
 (on all inputs)

• program 
$$
p \neq p_{spec}
$$

#### *n* test cases *m* test cases

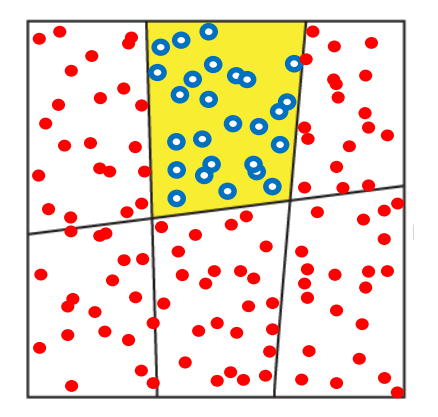

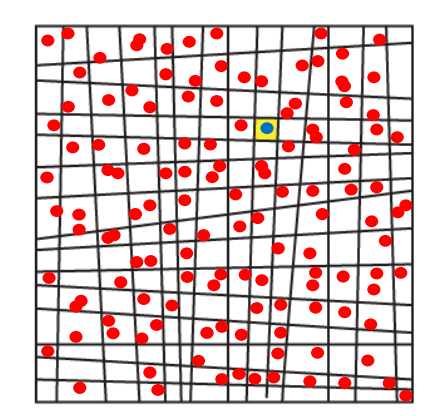

#### Search space of *k*-instruction long programs

- program *p* possibly ≡ *pspec*  $\bigcirc$
- program *p* ≡ *pspec*
- program  $p \neq p_{spec}$

*n* test cases

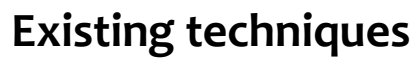

[Barthe *et al.* PPoPP'13] [Udupa *et al.* PLDI'13]

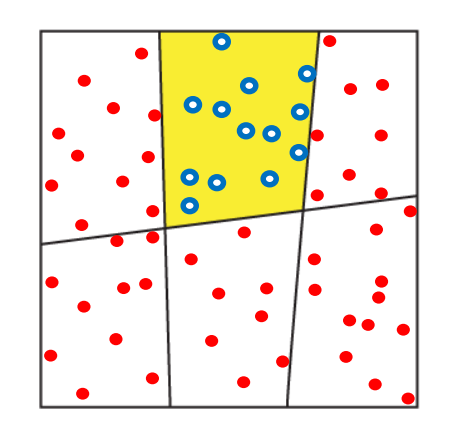

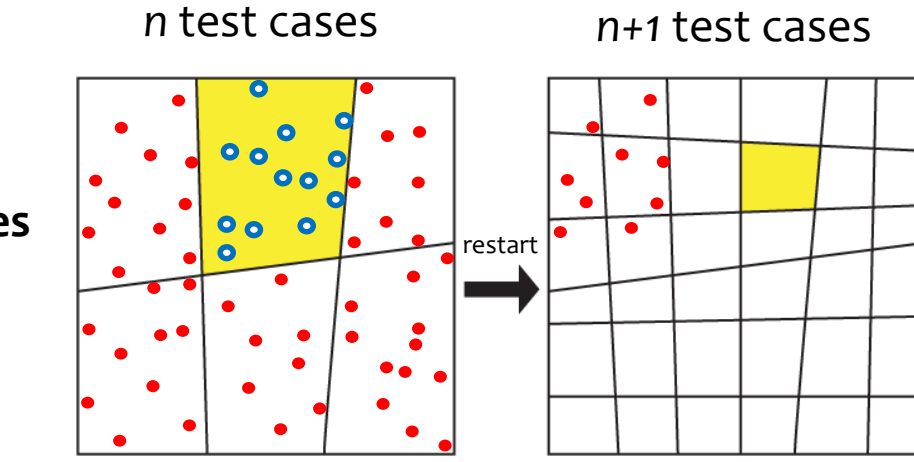

#### **Existing techniques**

[Barthe *et al.* PPoPP'13] [Udupa *et al.* PLDI'13]

#### Inefficiency 1

Revisit programs that have been pruned away previously.

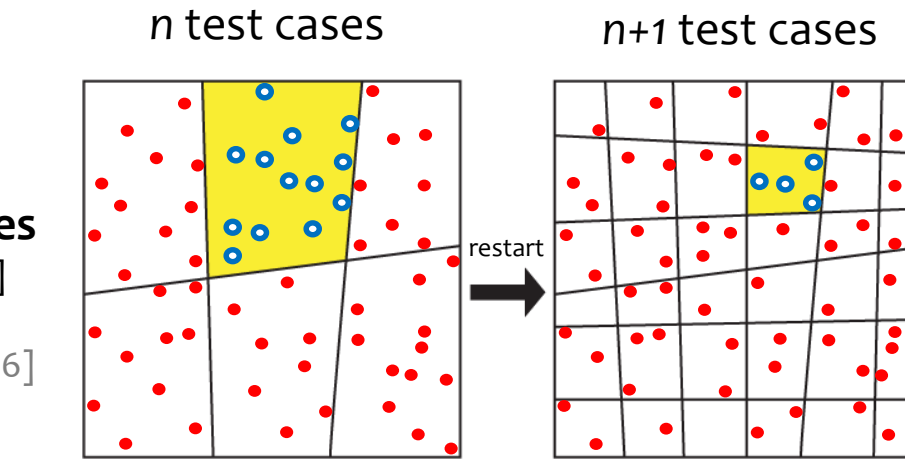

#### **Existing techniques**

[Barthe *et al.* PPoPP'13] [Udupa *et al.* PLDI'13] [Bansal *et al.* ASPLOS'06]

#### Inefficiency 1

Revisit programs that have been pruned away previously.

#### Inefficiency 2

Use more test cases than necessary.

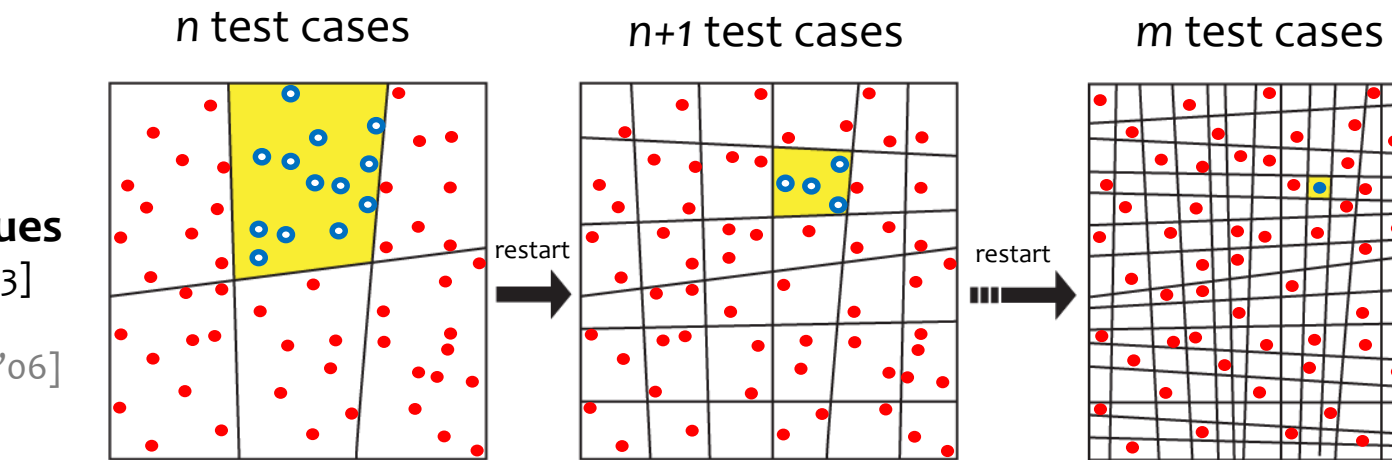

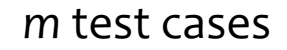

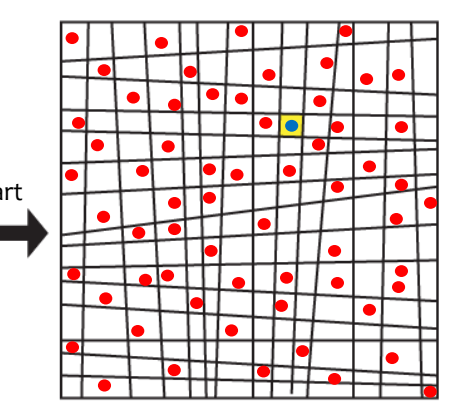

#### Inefficiency 1

Ш

Revisit programs that have been pruned away previously.

#### Inefficiency 2

Use more test cases than necessary.

**Existing techniques**

[Barthe *et al.* PPoPP'13] [Udupa *et al.* PLDI'13] [Bansal *et al.* ASPLOS'06]

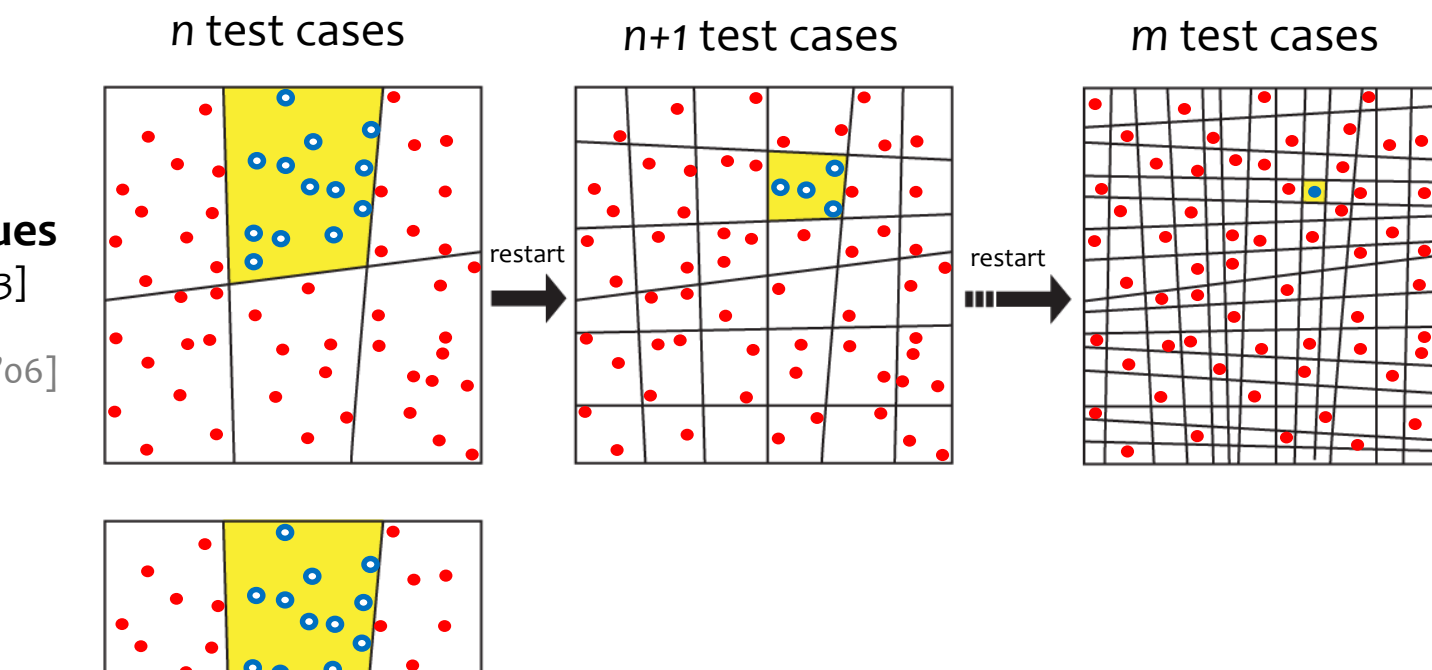

#### **Existing techniques**

[Barthe *et al.* PPoPP'13] [Udupa *et al.* PLDI'13] [Bansal et al. ASPLOS'06]

#### **+ Selective refinement**

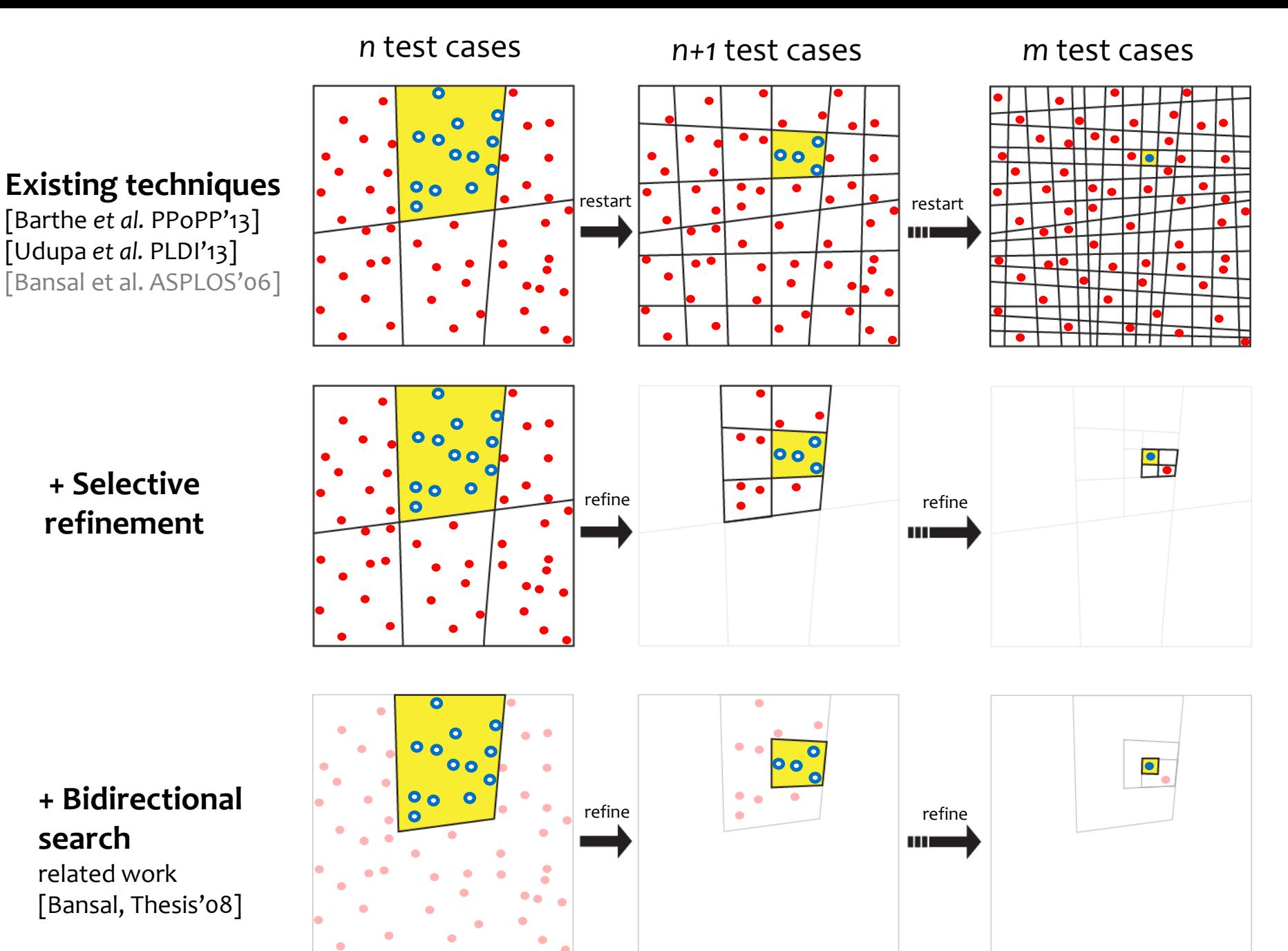

### Problem Formulation

Superoptimization = graph search problem

Problem: find program  $p ≡ p_{spec}$  with respect to a set of test cases Example: program state <r0, r1>

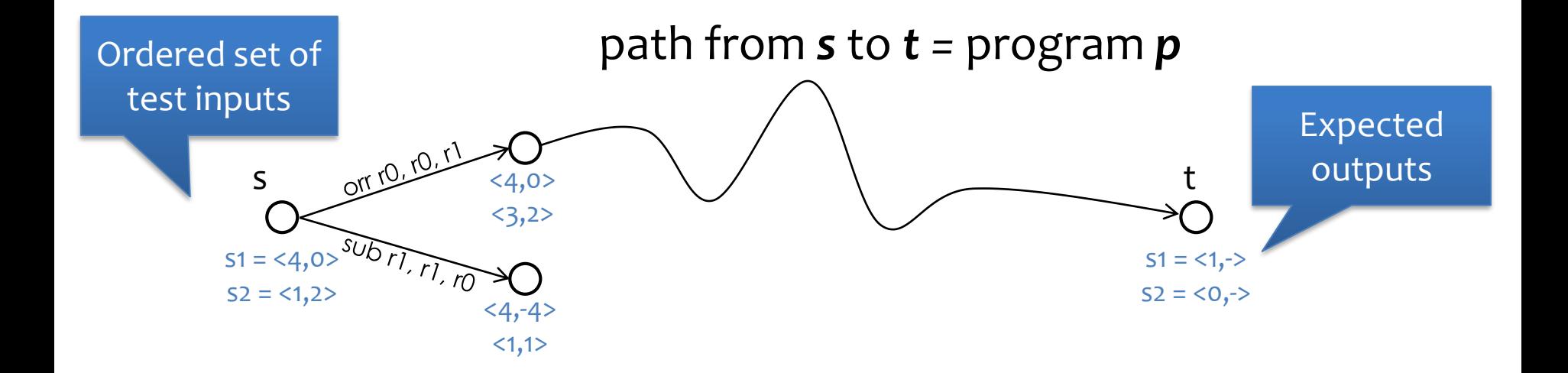

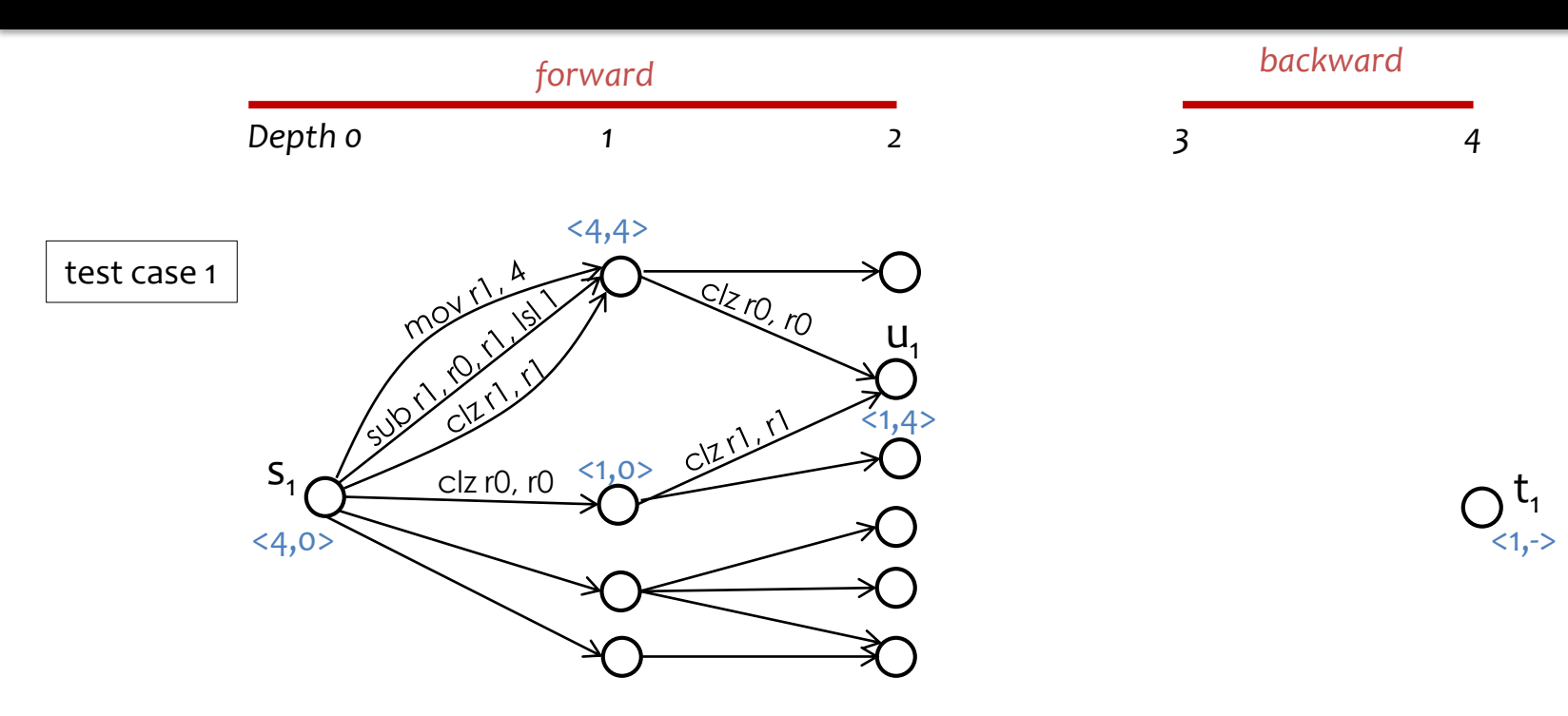

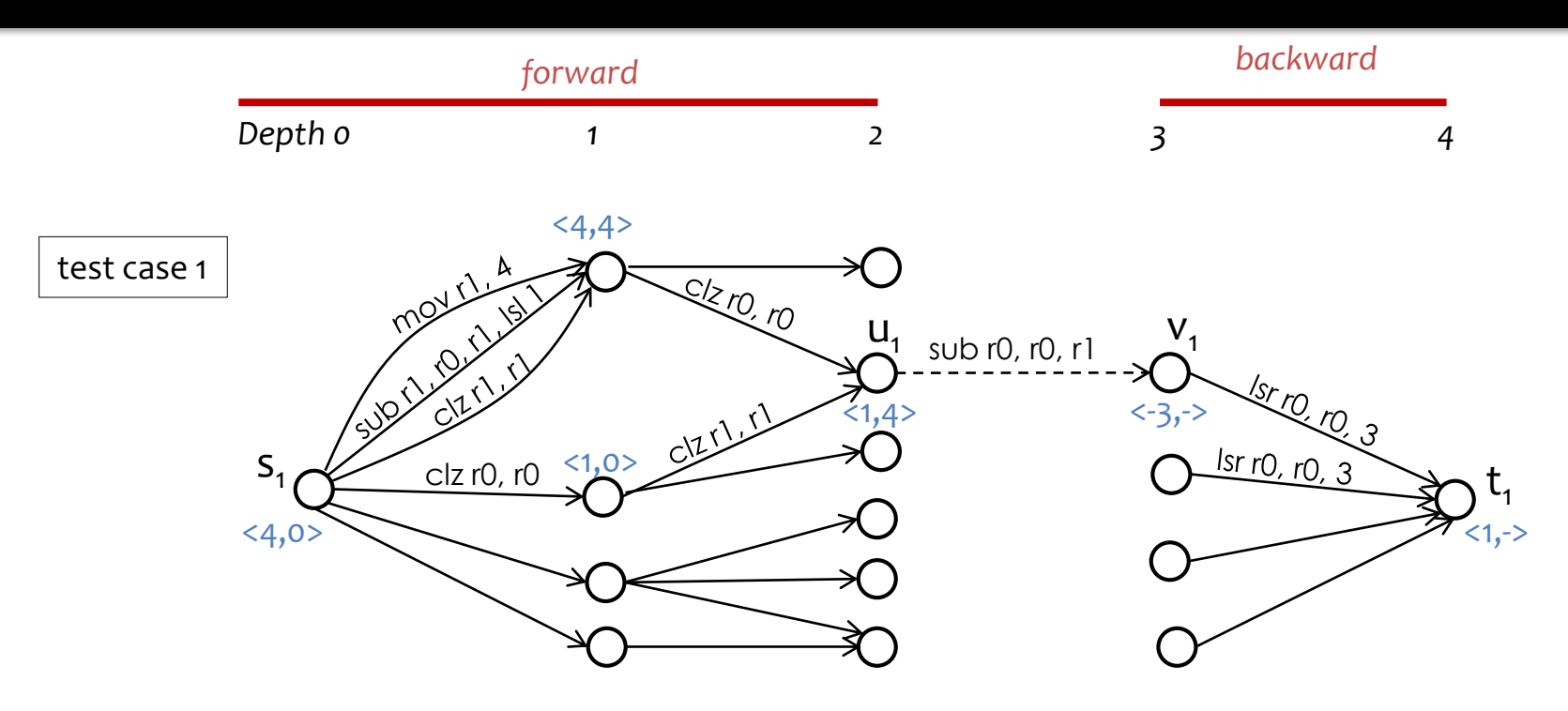

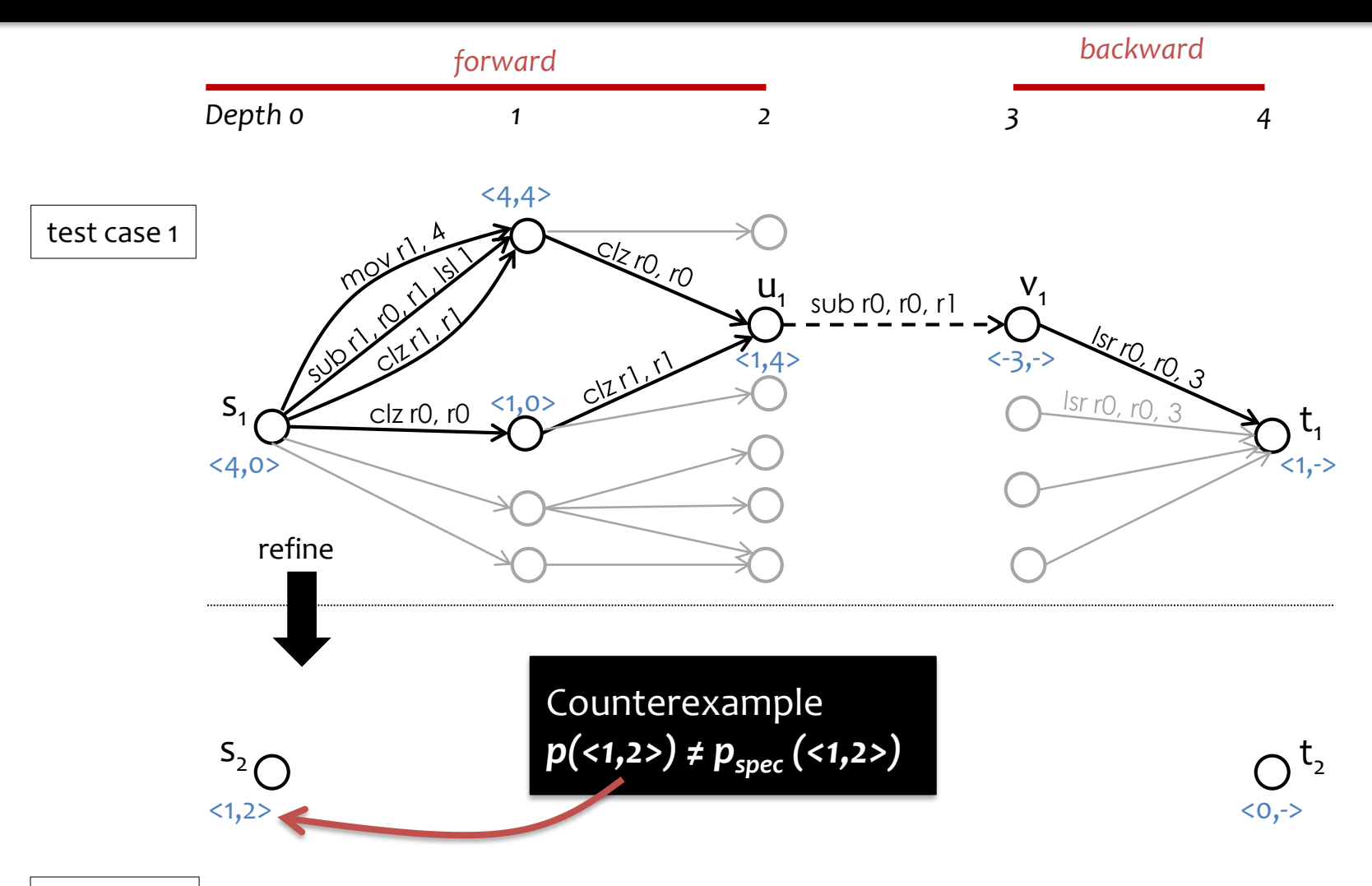

test case 2

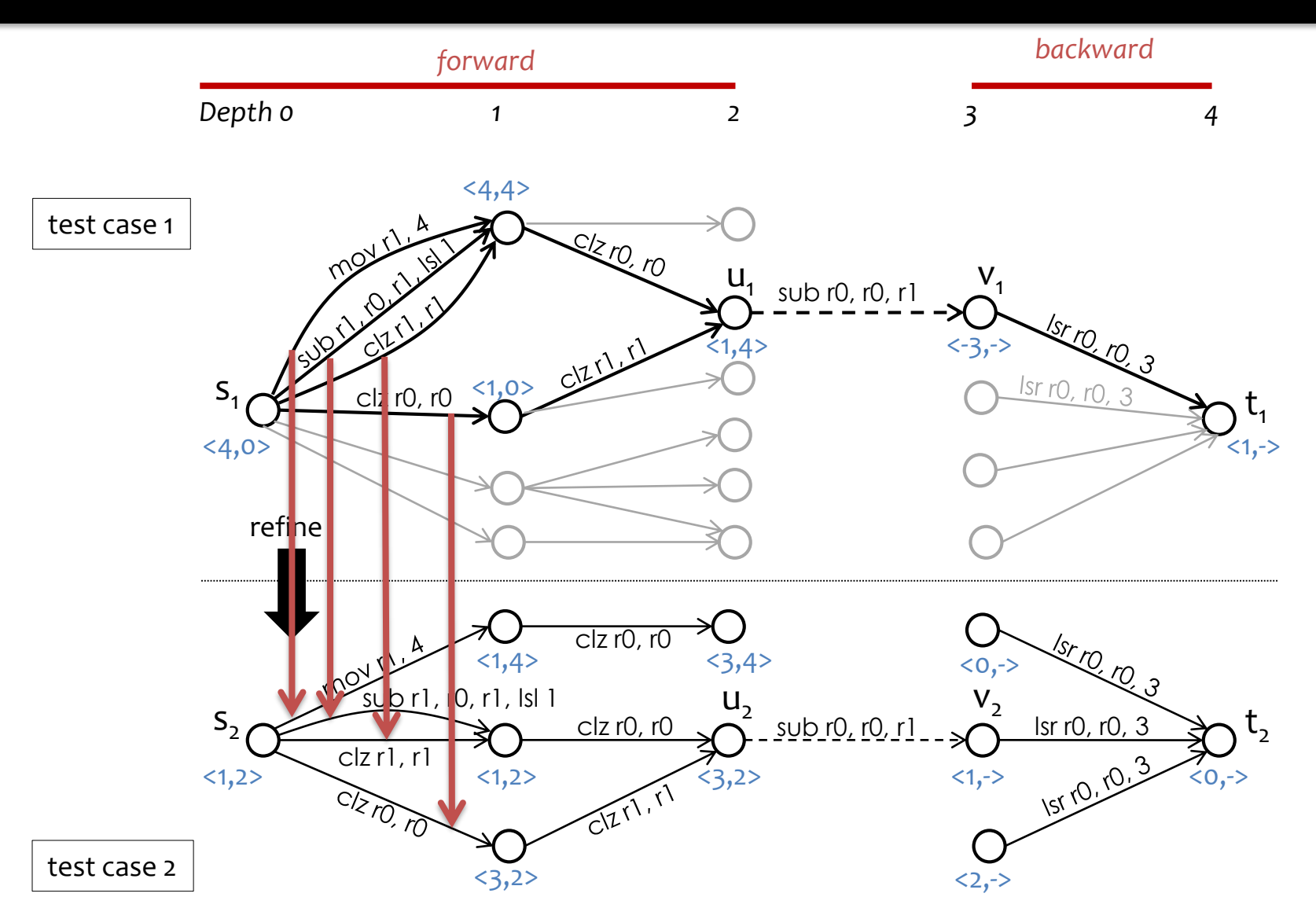

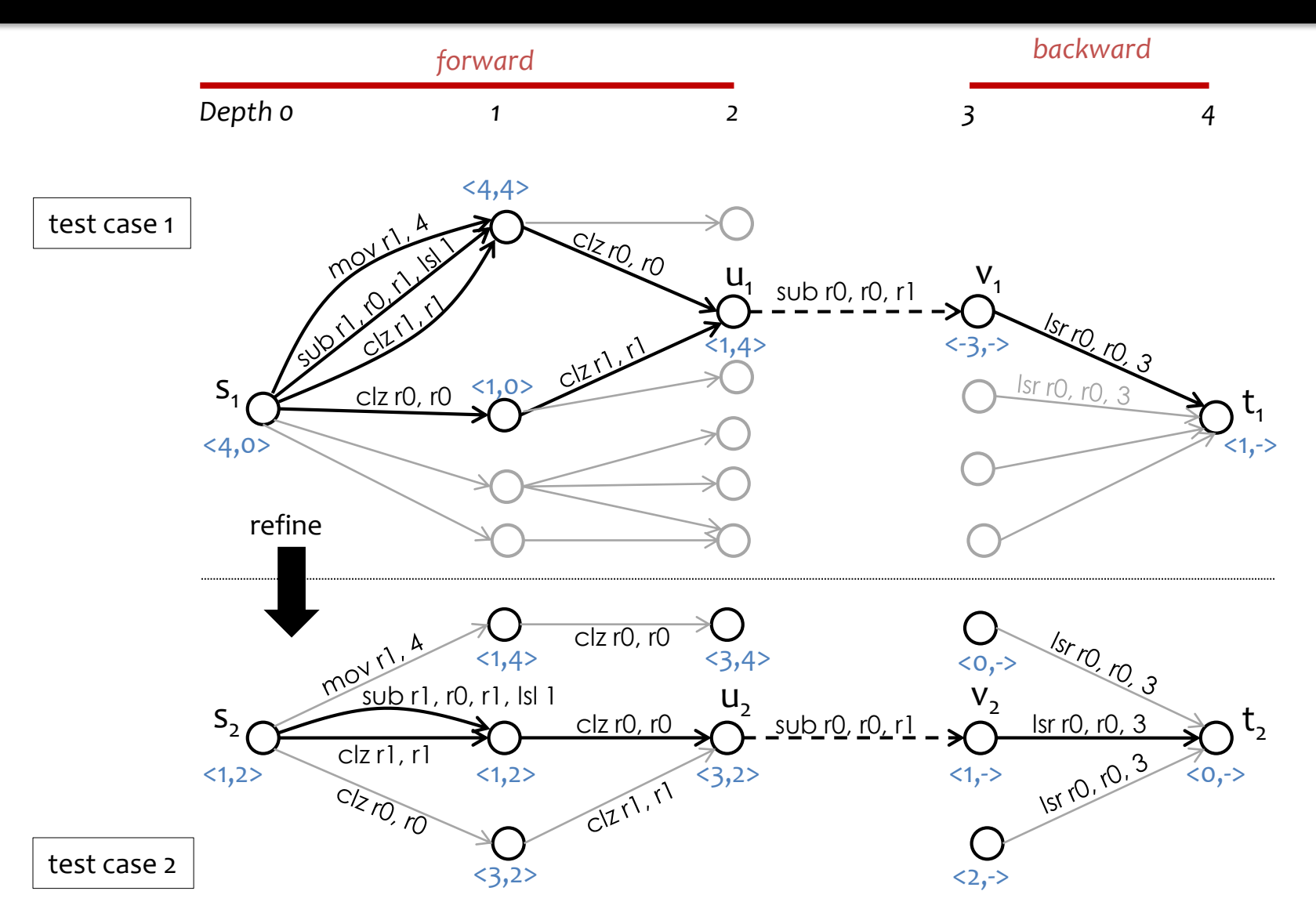

### Lens: Reduced Bitwidth

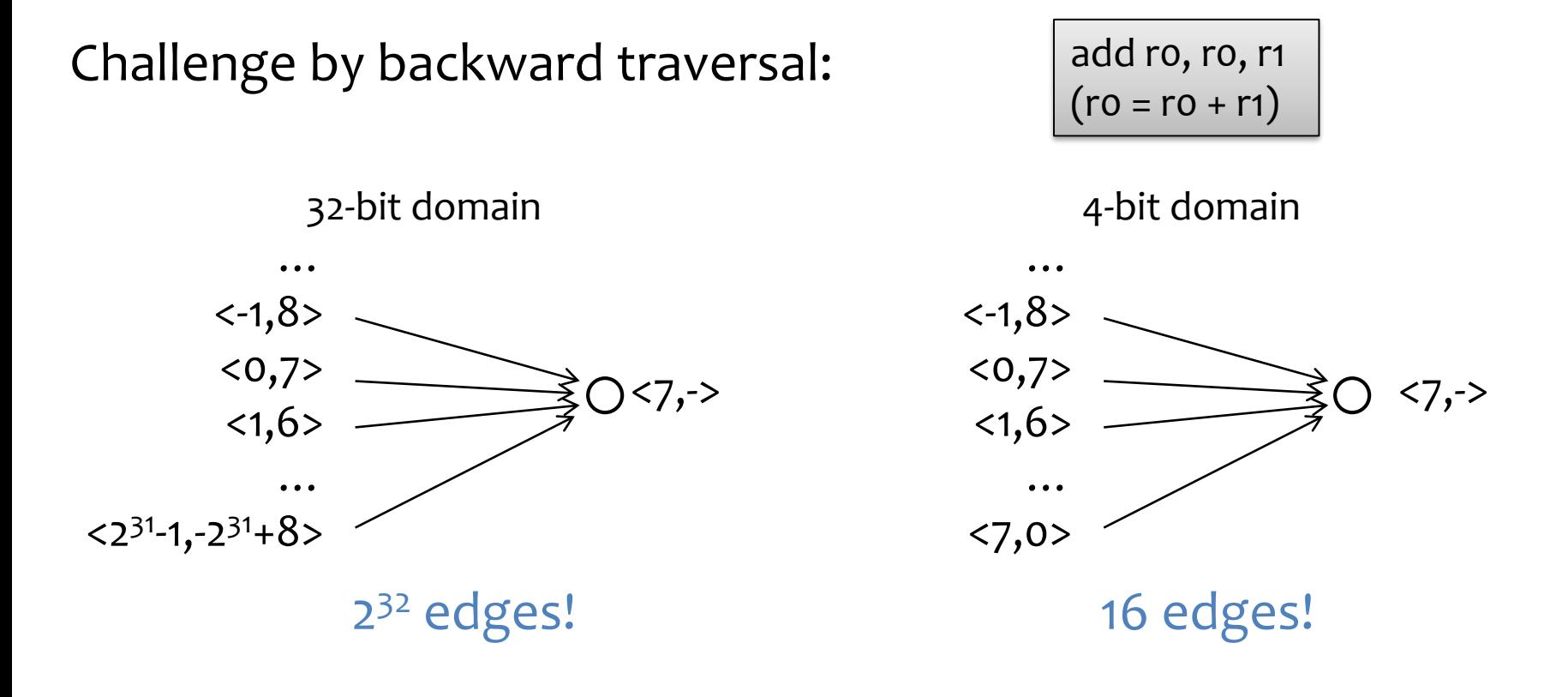

#### **Solution**:

- Search in reduced-bitwidth domain
- Verify in the original domain

# Lens: Evaluation

#### **ARM**

- Bit-twiddling benchmarks from *Hacker's Delight*
- Input =  $code$  generated from gcc  $-00$
- Timeout = 1 hour

#### **GreenArrays (GA)** 18-bit stack-based architecture

- Frequently-executed basic blocks from MD5, SHA-256, FIR, sine, and cosine functions
- Input = code generated from Chlorophyll compiler without optimizations [Phothilimthana *et al.* PLDI'14]
- Timeout = 20 min

### Lens vs. Existing Techniques

#### Number of solved benchmarks

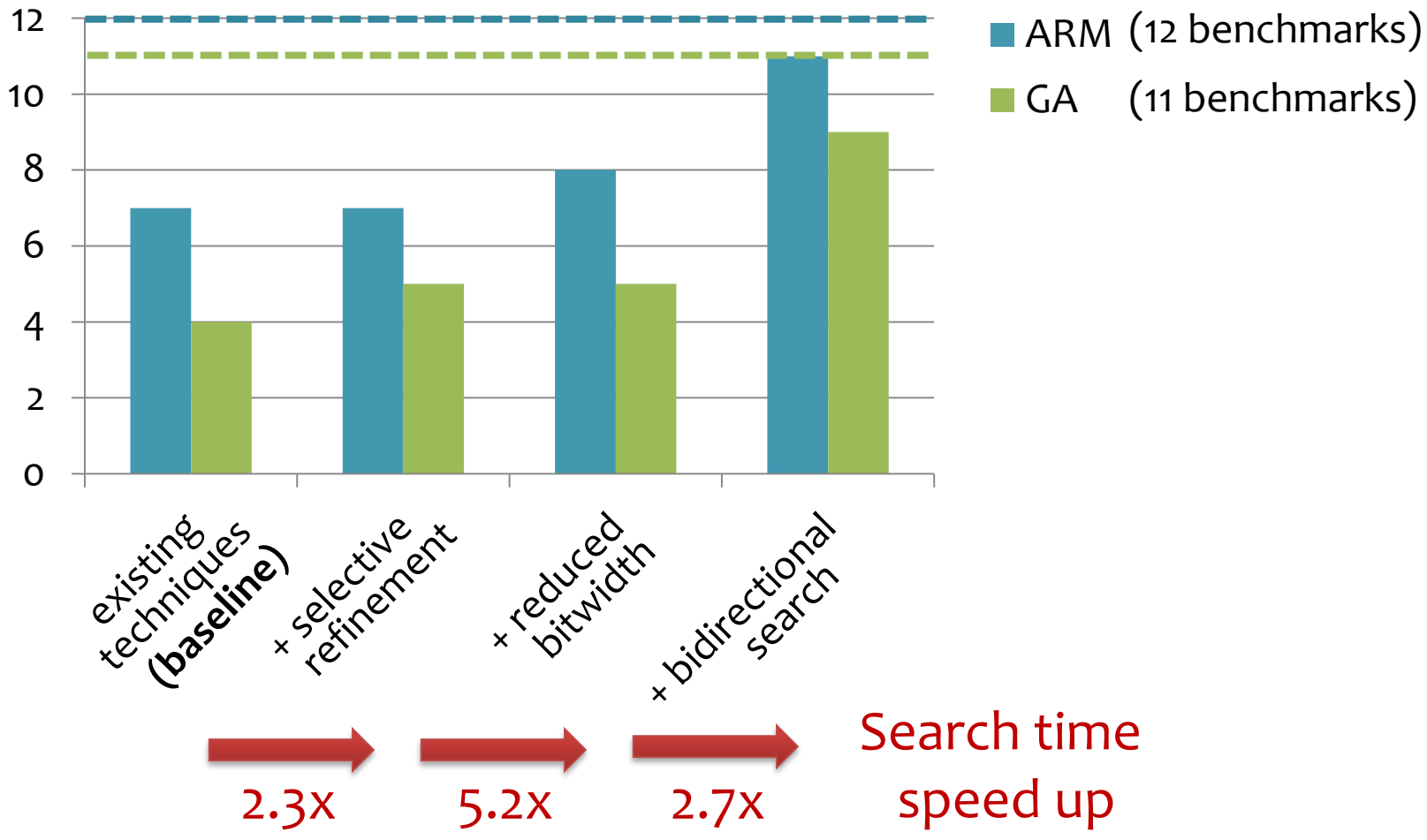

### Other Search Techniques

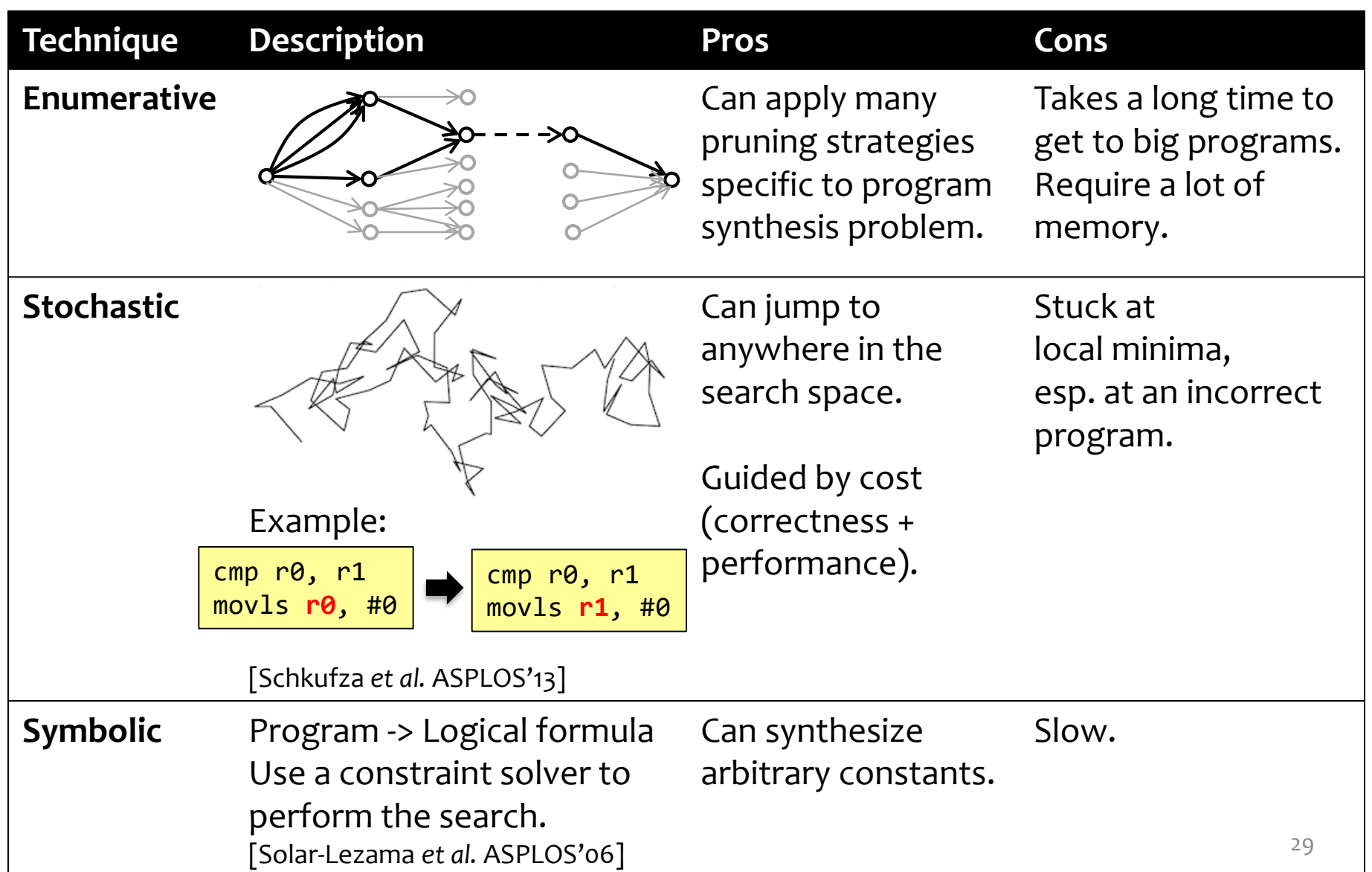

### Lens vs. Other Techniques

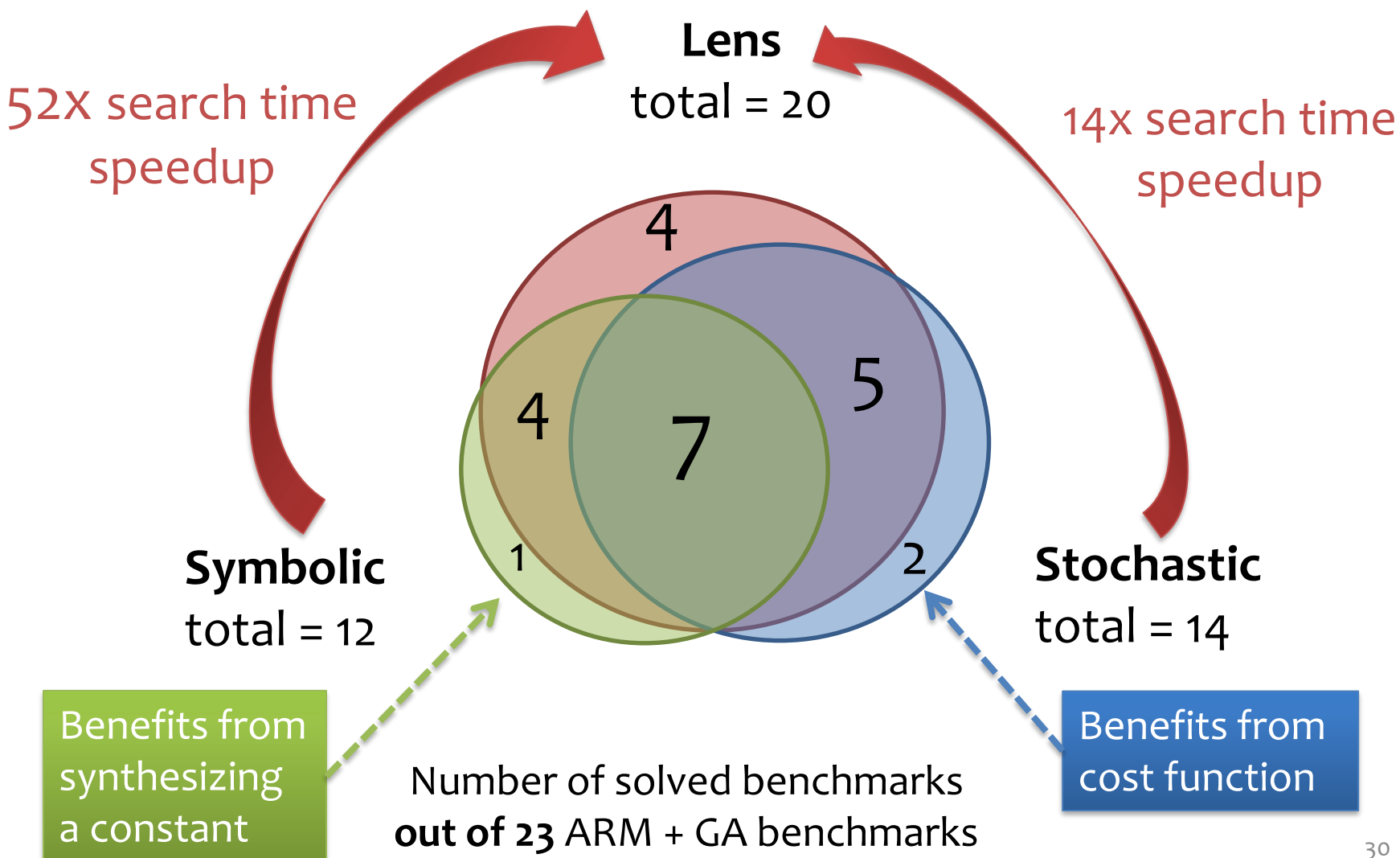

#### Context-Aware Window Decomposition

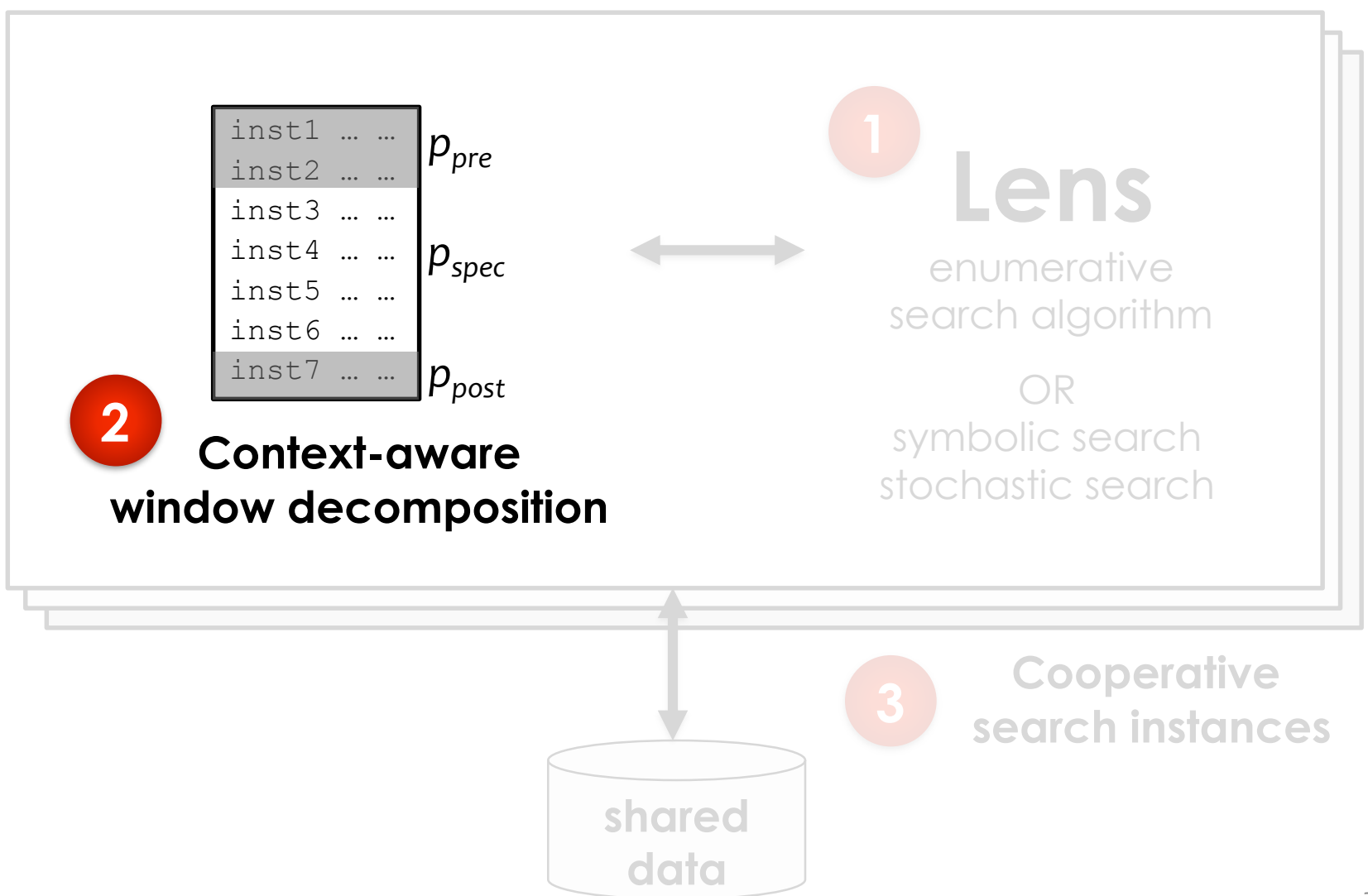

#### Context-Aware Window Decomposition

Find program *p* such that *ppre + p + ppost ≡ ppre + pspec + ppost*

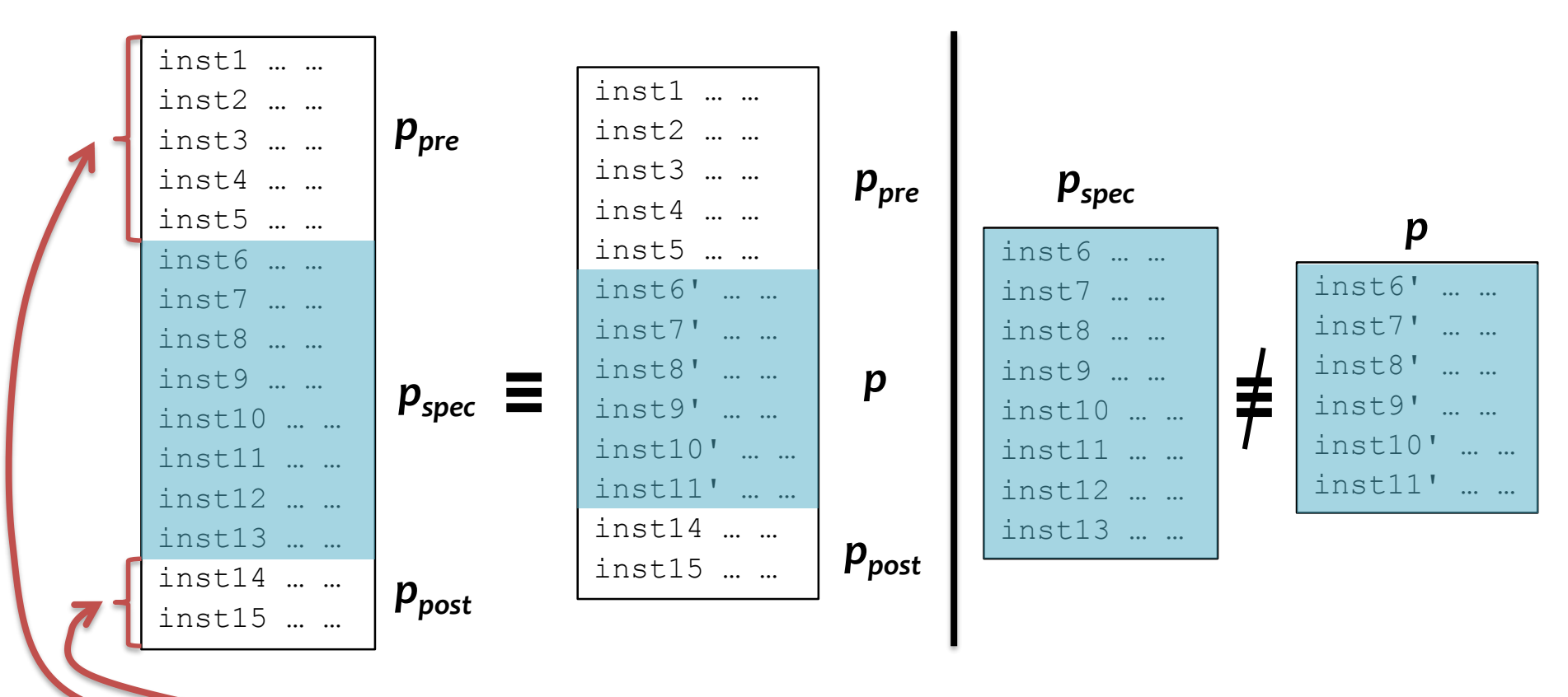

#### **Context** provides implicit pre and post condition.

Related work: Conditionally Correct Superoptimization [Sharma *et al.* OOPSLA'15] 32

#### Context-Aware Window Decomposition

#### Optimize bitarray benchmark from MiBench (embedded system benchmark suite)

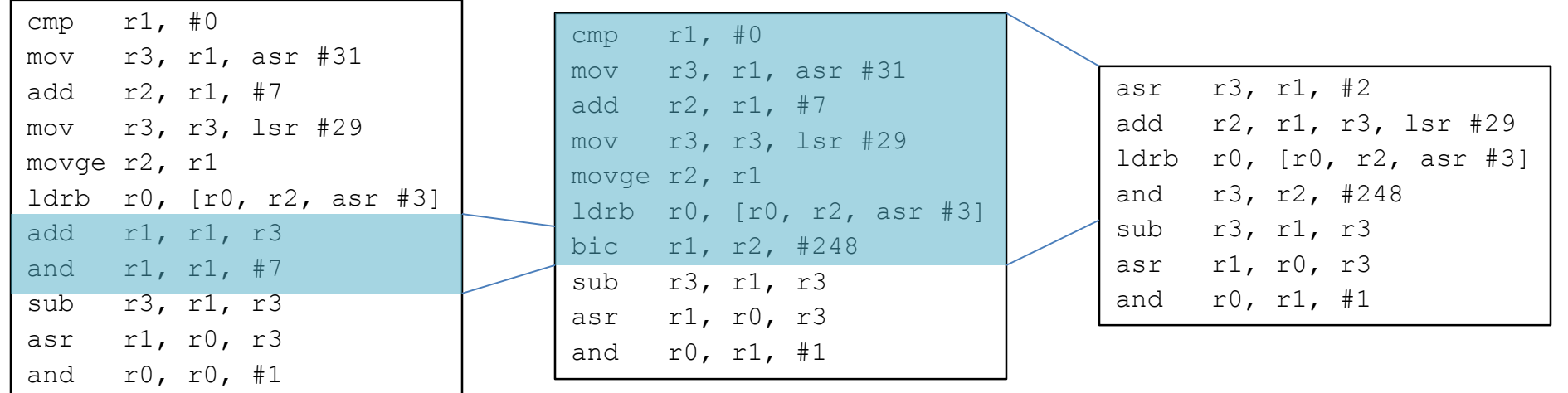

#### Performance cost

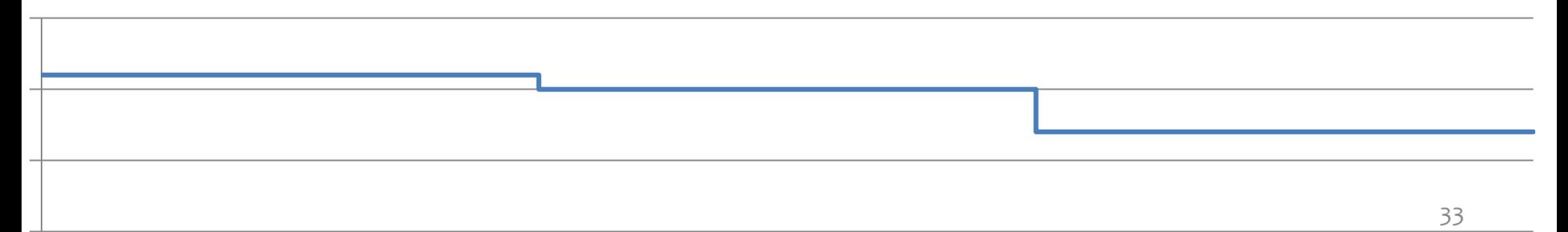

#### Context-Aware: Evaluation

Context-aware vs. Non-context-aware decomposition

**On 6 out of 12 benchmarks**, context-aware decomposition improves code significantly.

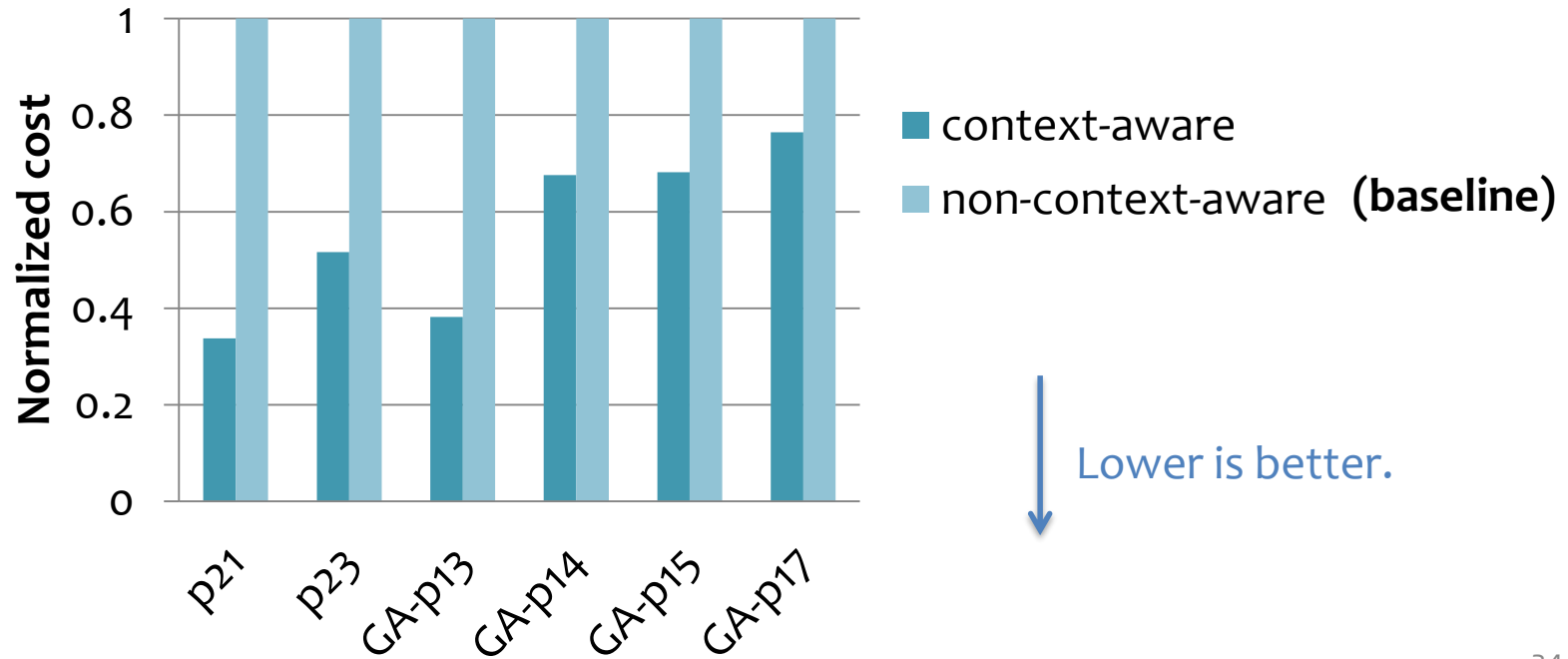

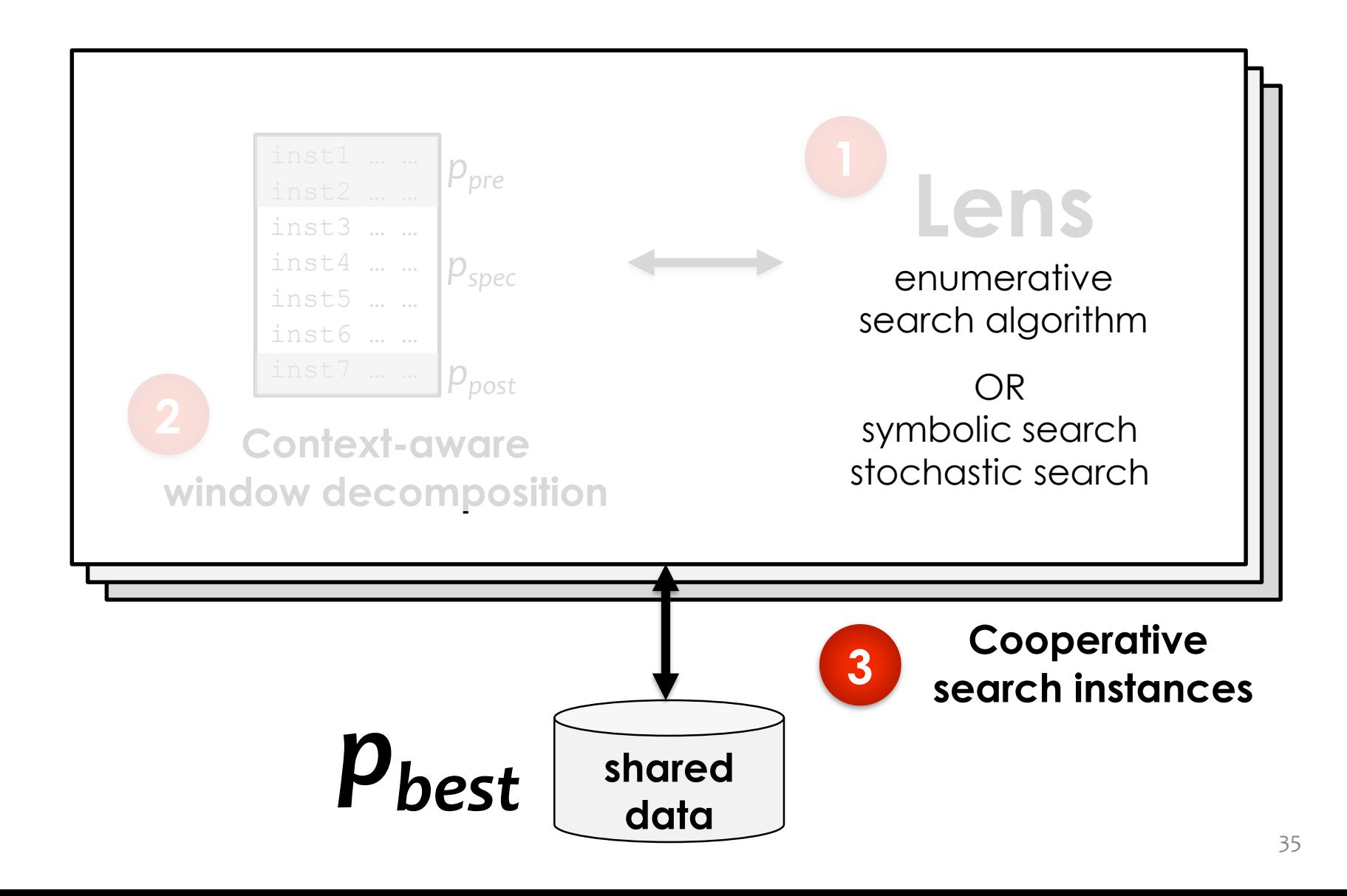

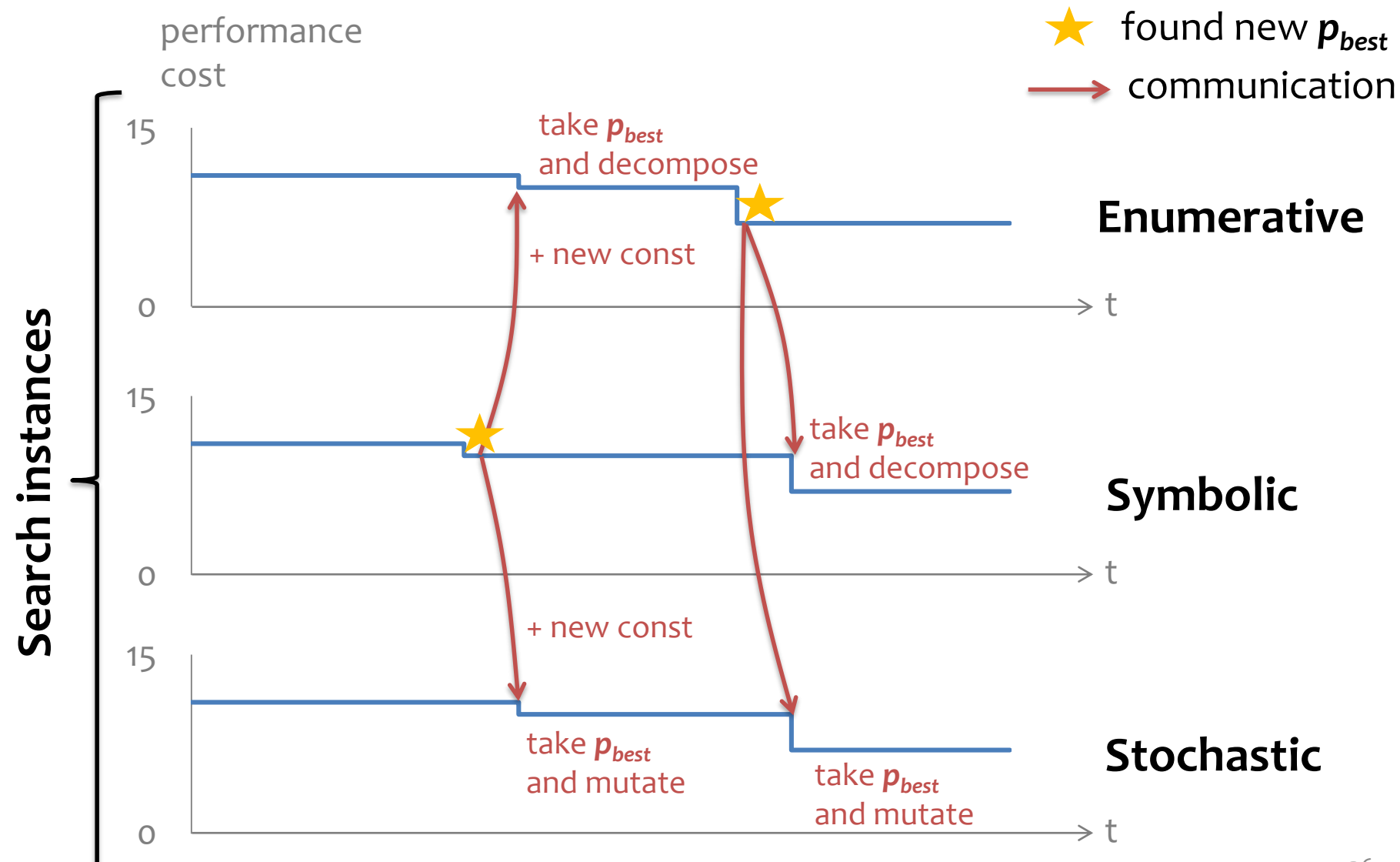

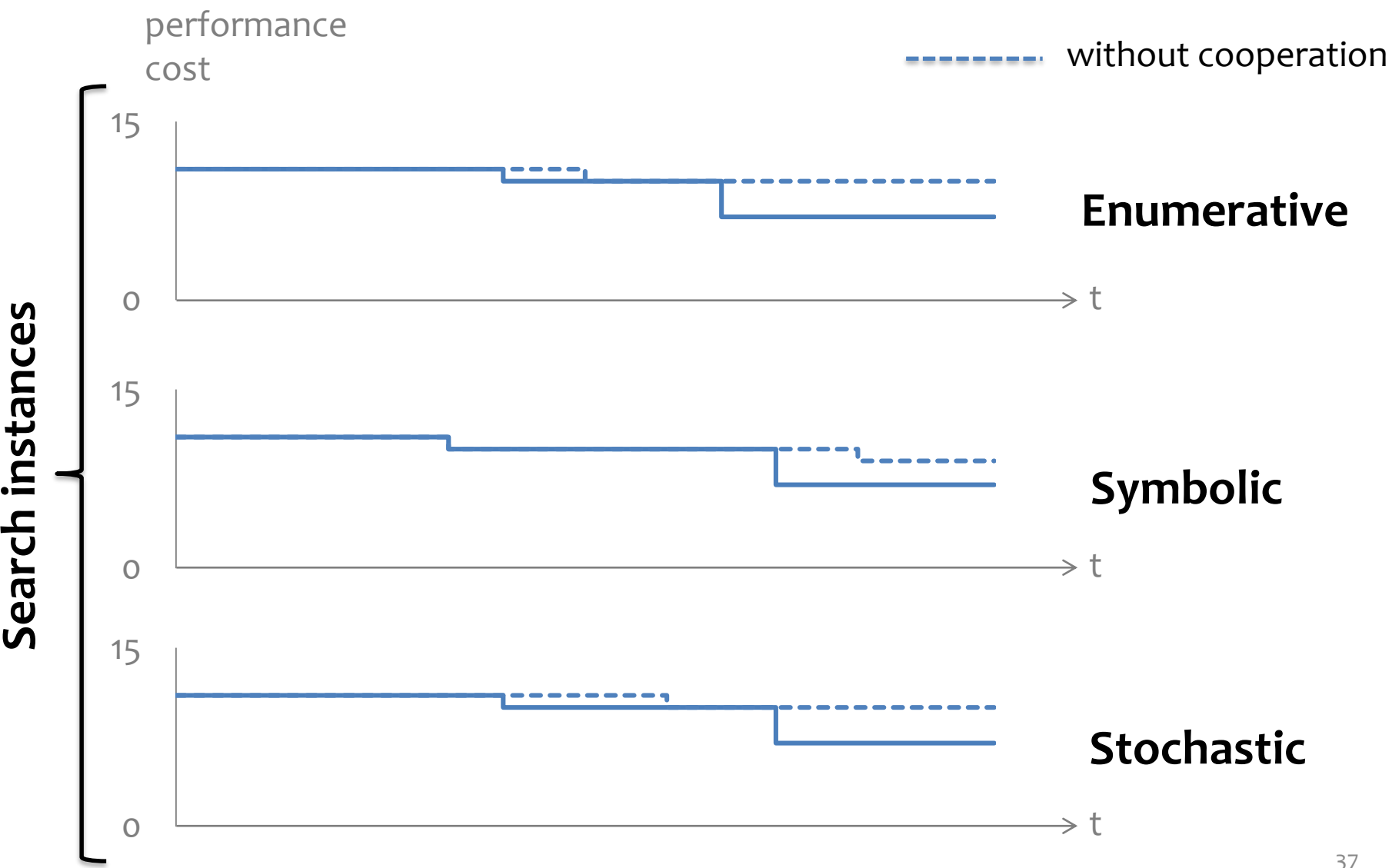

Search instances

#### Optimize bitarray benchmark from MiBench (embedded system benchmark suite)

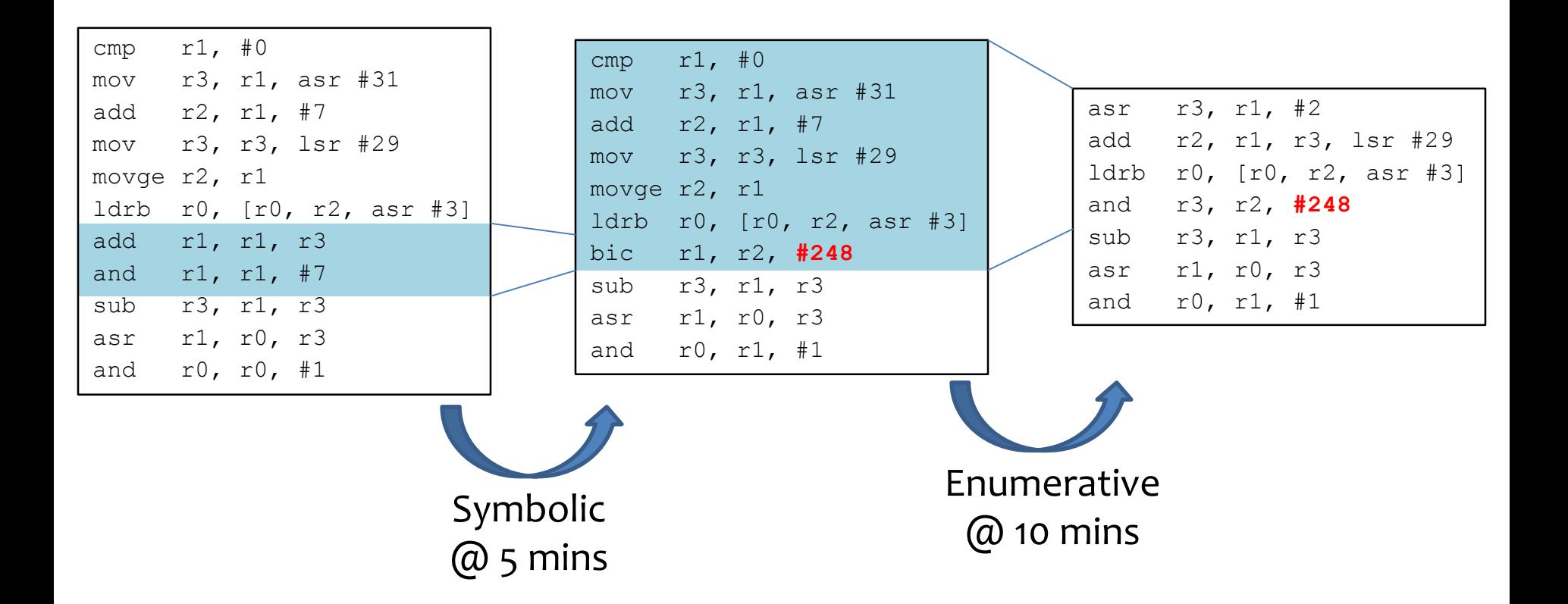

### Cooperative: Evaluation

- Run each benchmark 3 times
- Normalize performance costs by cost of best known program Lower is better. Everything  $= 1$  is the best.

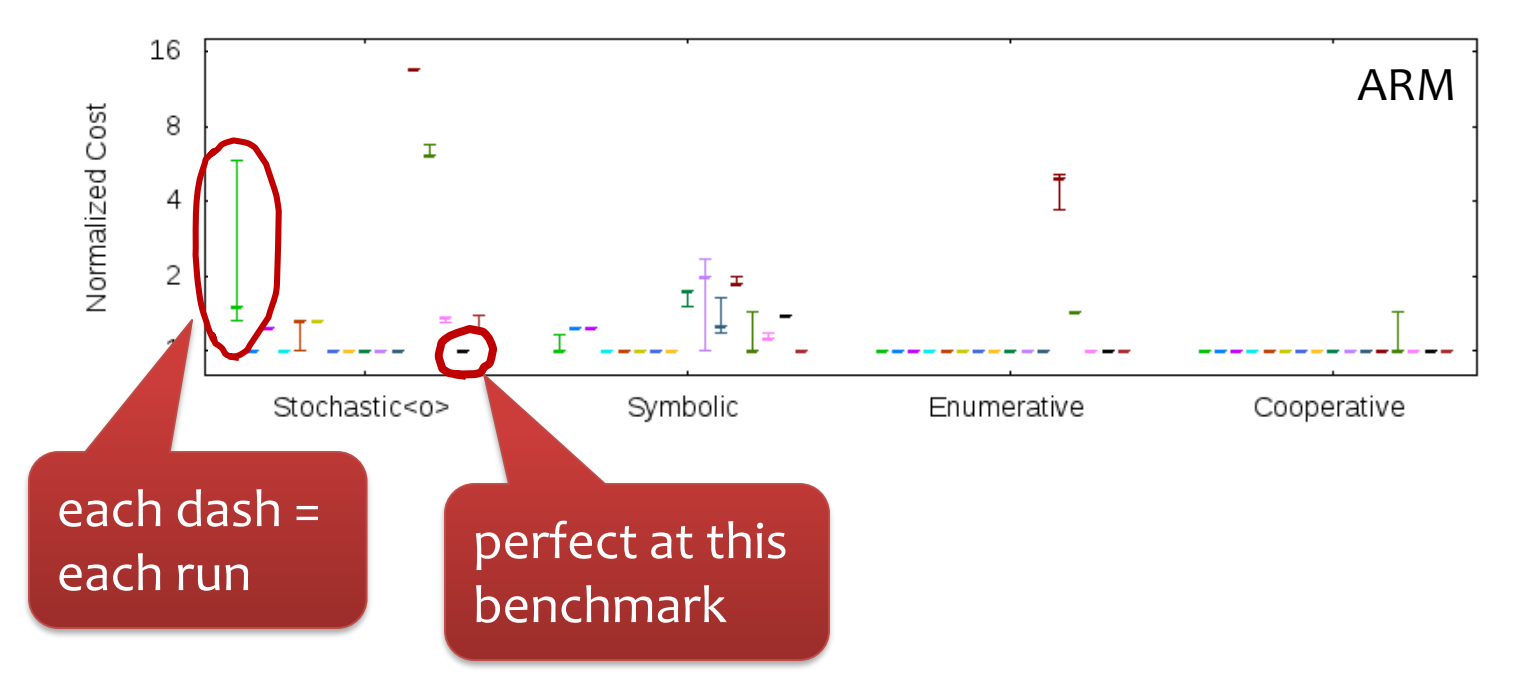

### Cooperative: Evaluation

- Run each benchmark 3 times
- Normalize performance costs by cost of best known program Lower is better. Everything  $= 1$  is the best.

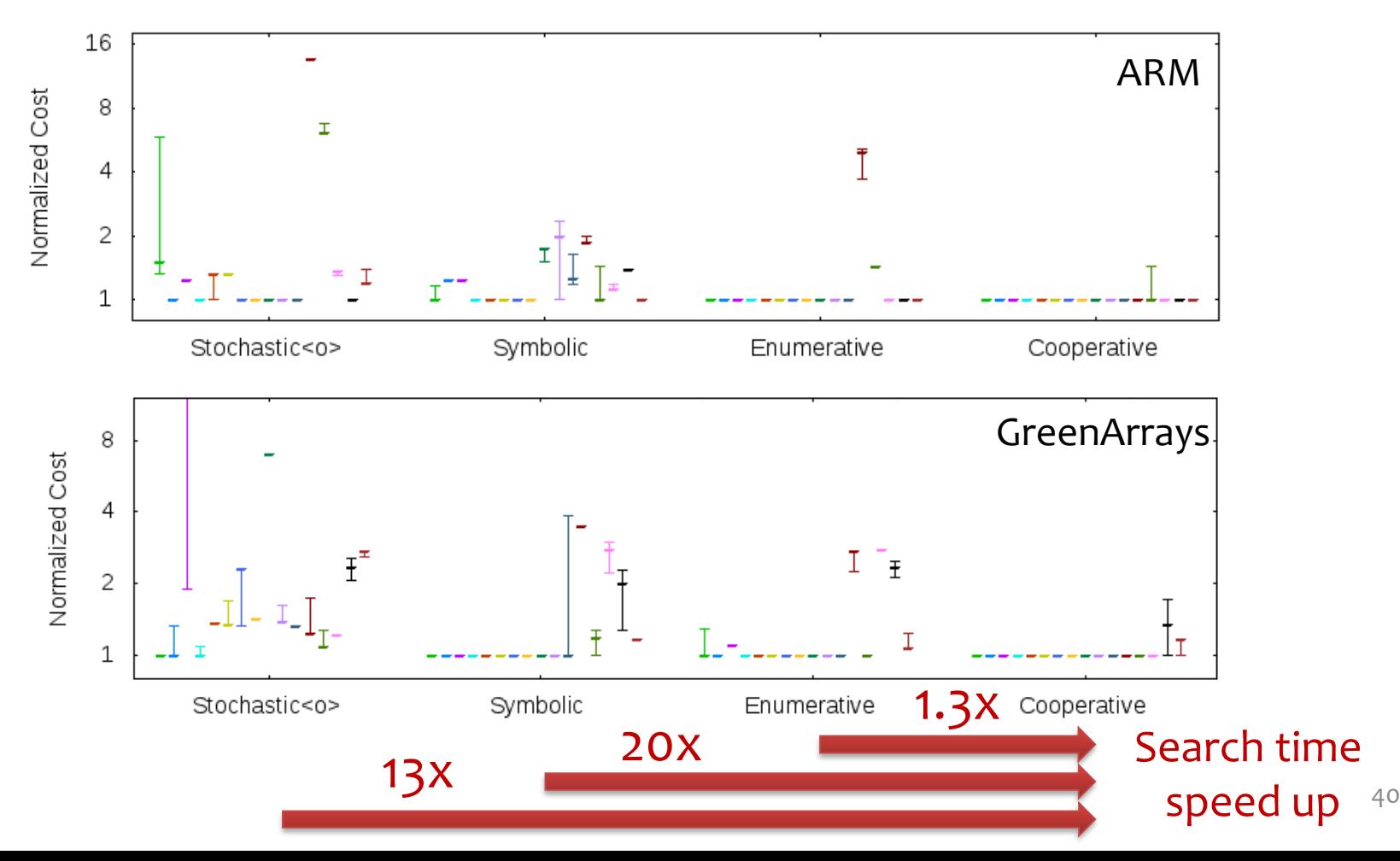

### Runtime Speedup

Runtime speedup over **gcc –O3** on an actual **ARM Cortex-A9**

**Benchmarks** Hacker's Delight, WiBench (wireless system kernel benchmarks), MiBench (embedded system kernel benchmarks)

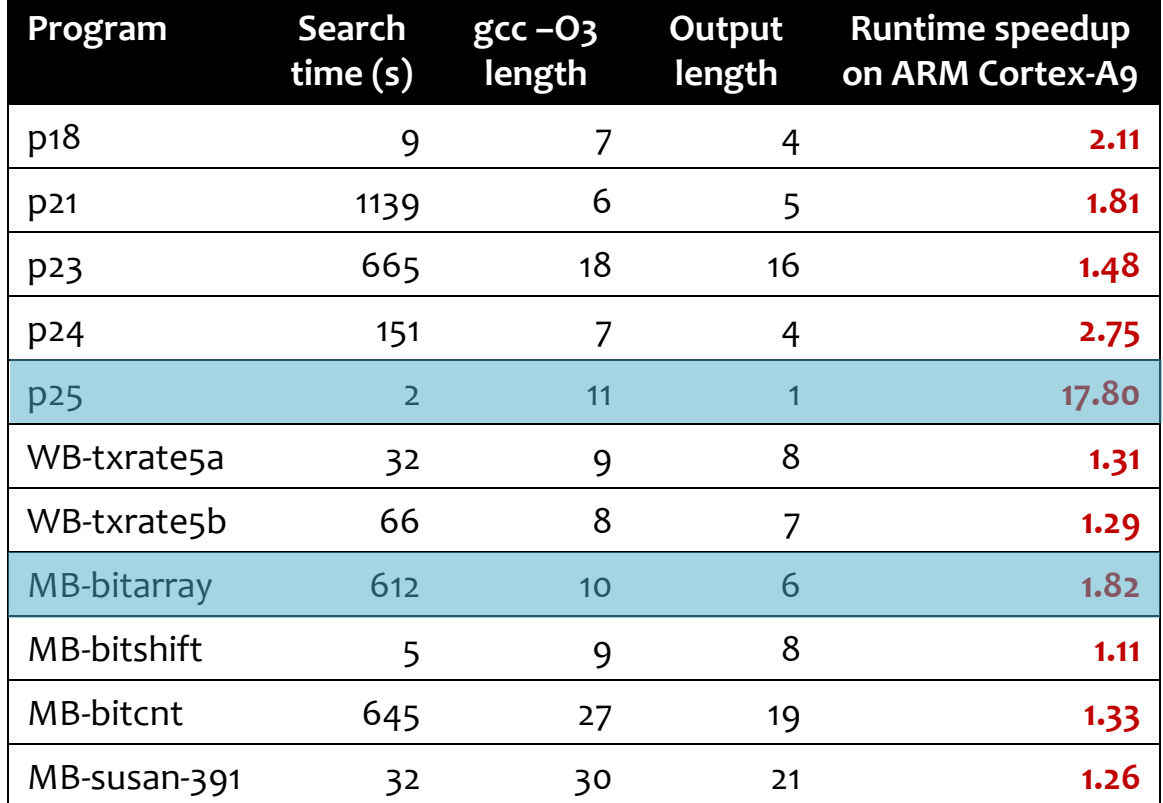

# Runtime Speedup

Runtime speedup over **unoptimized code** generated by Chlorophyll compiler on actual **GreenArrays** hardware

Superoptimize every basic block in MD5 hash

- Superoptimization adds **49% speedup**.
- Only **19% slower than expert-written code.**
- In 3 functions, found code **1.3x – 2.5x faster** than expert's.

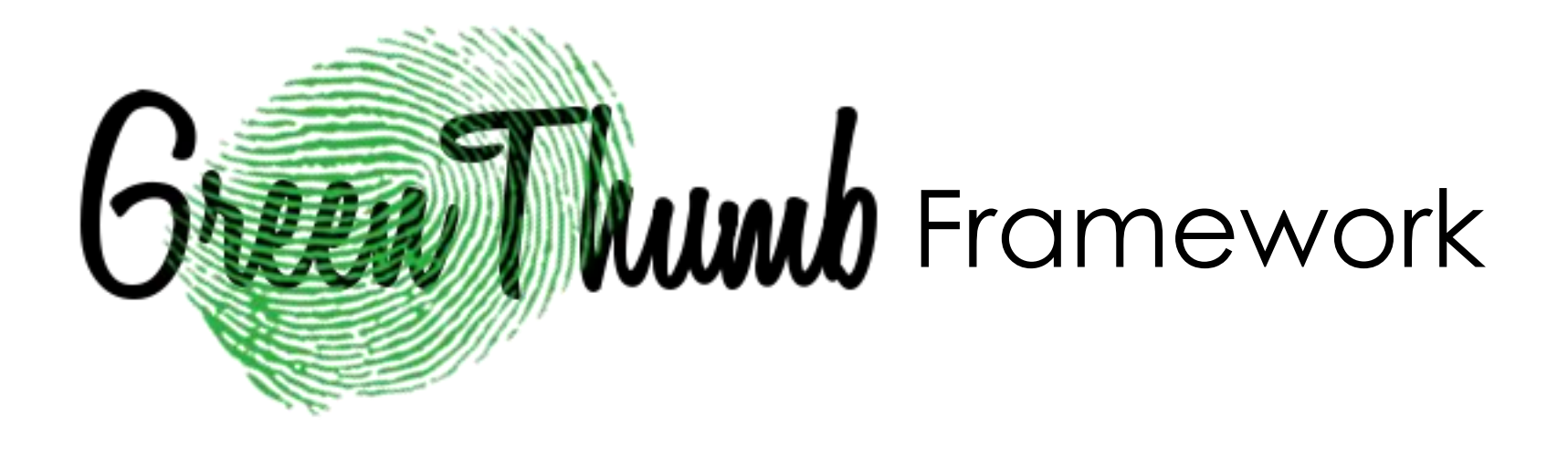

Provide cooperative search strategy.

Enable rapid retargeting of the superoptimizer to a new ISA.

github.com/mangpo/greenthumb

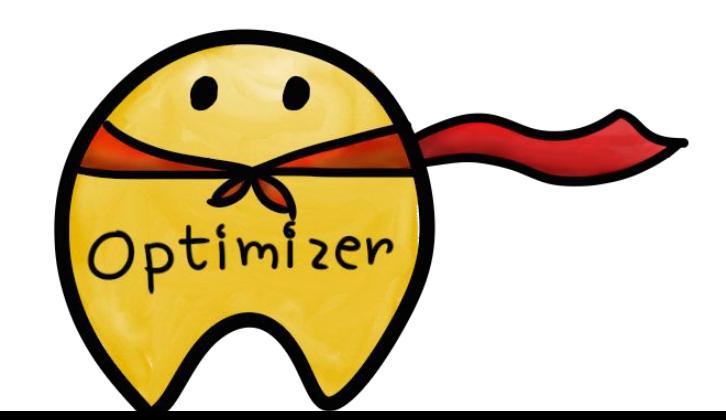

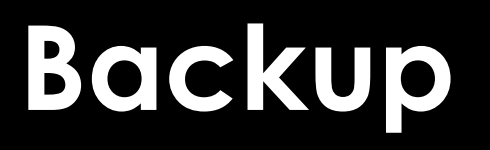

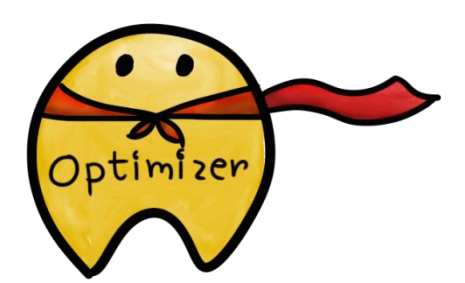

# Existing Enumerative Search

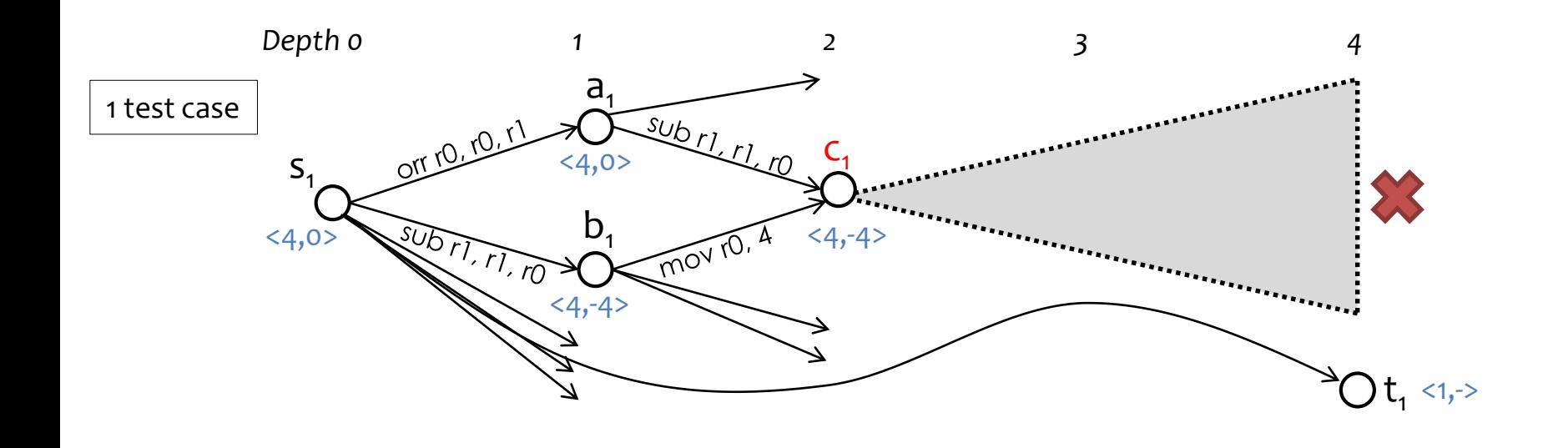

Only need to visit the subtree once!

# Existing Enumerative Search

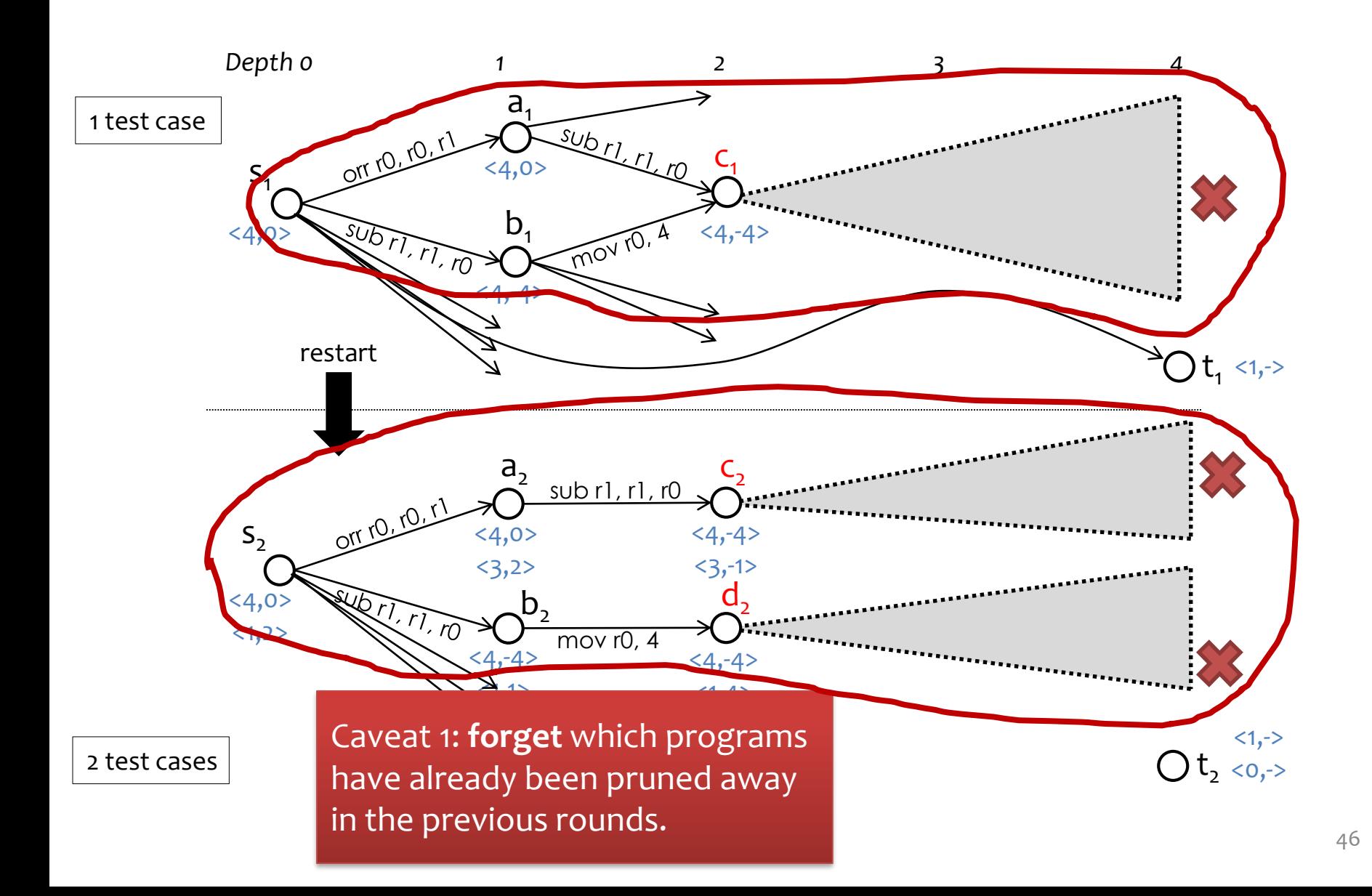

# Existing Enumerative Search

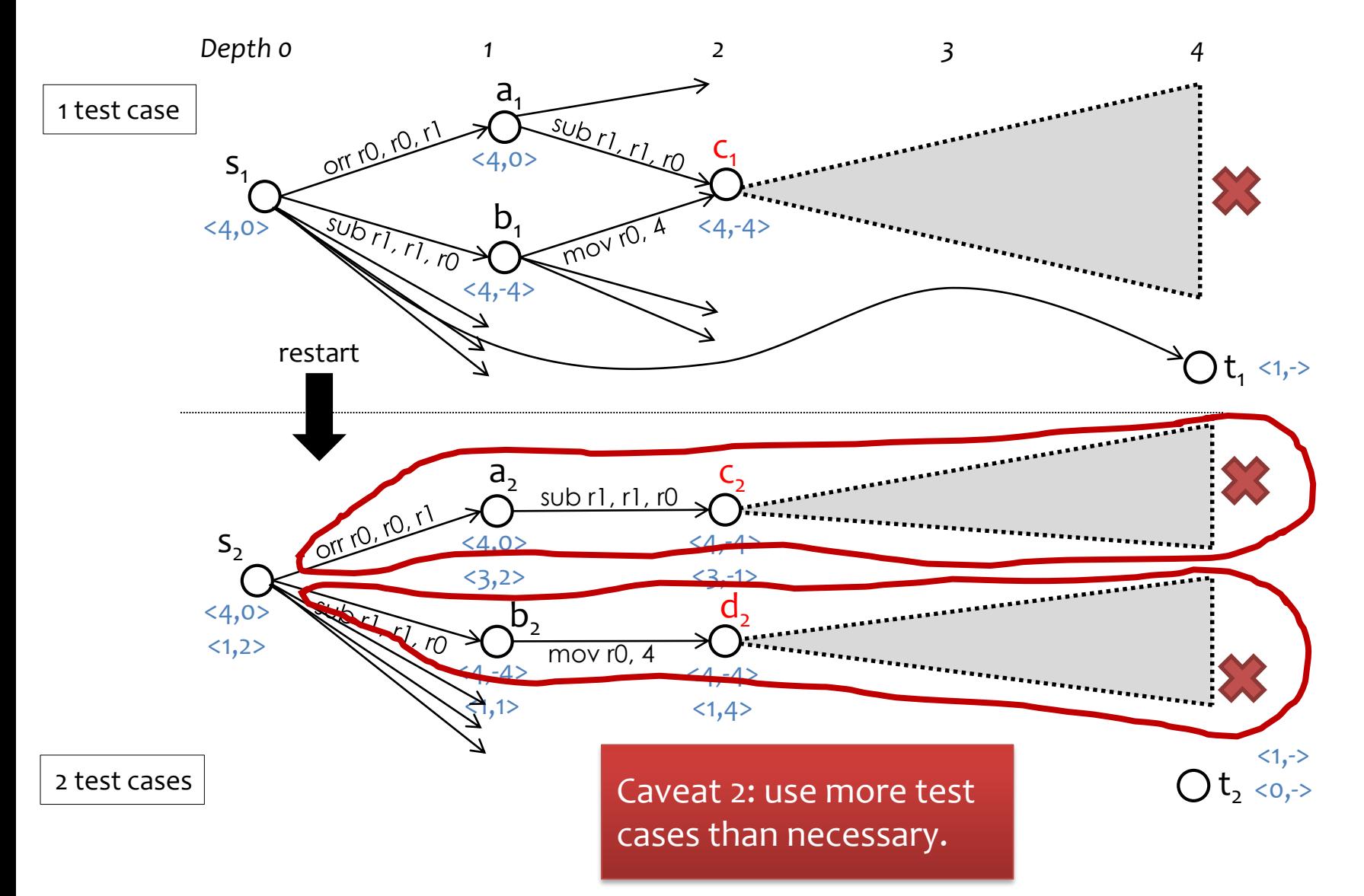

### LENS: Selective Refinement

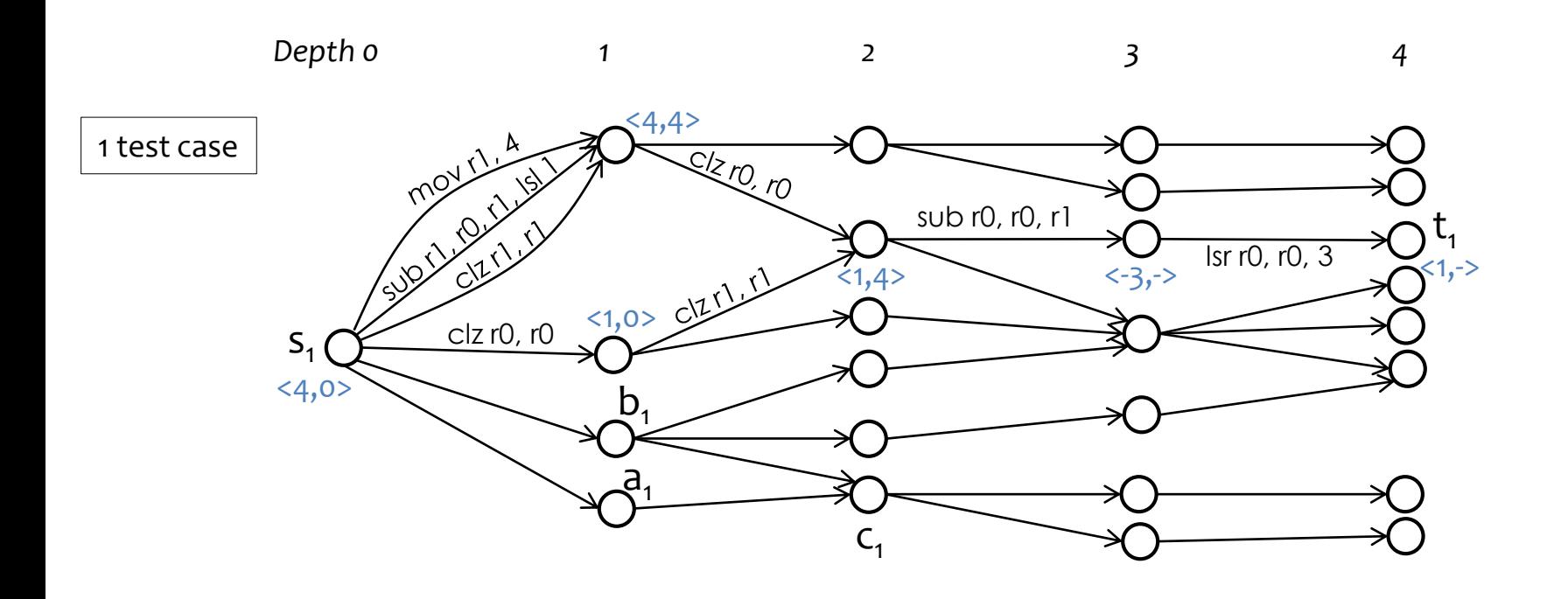

### LENS: Selective Refinement

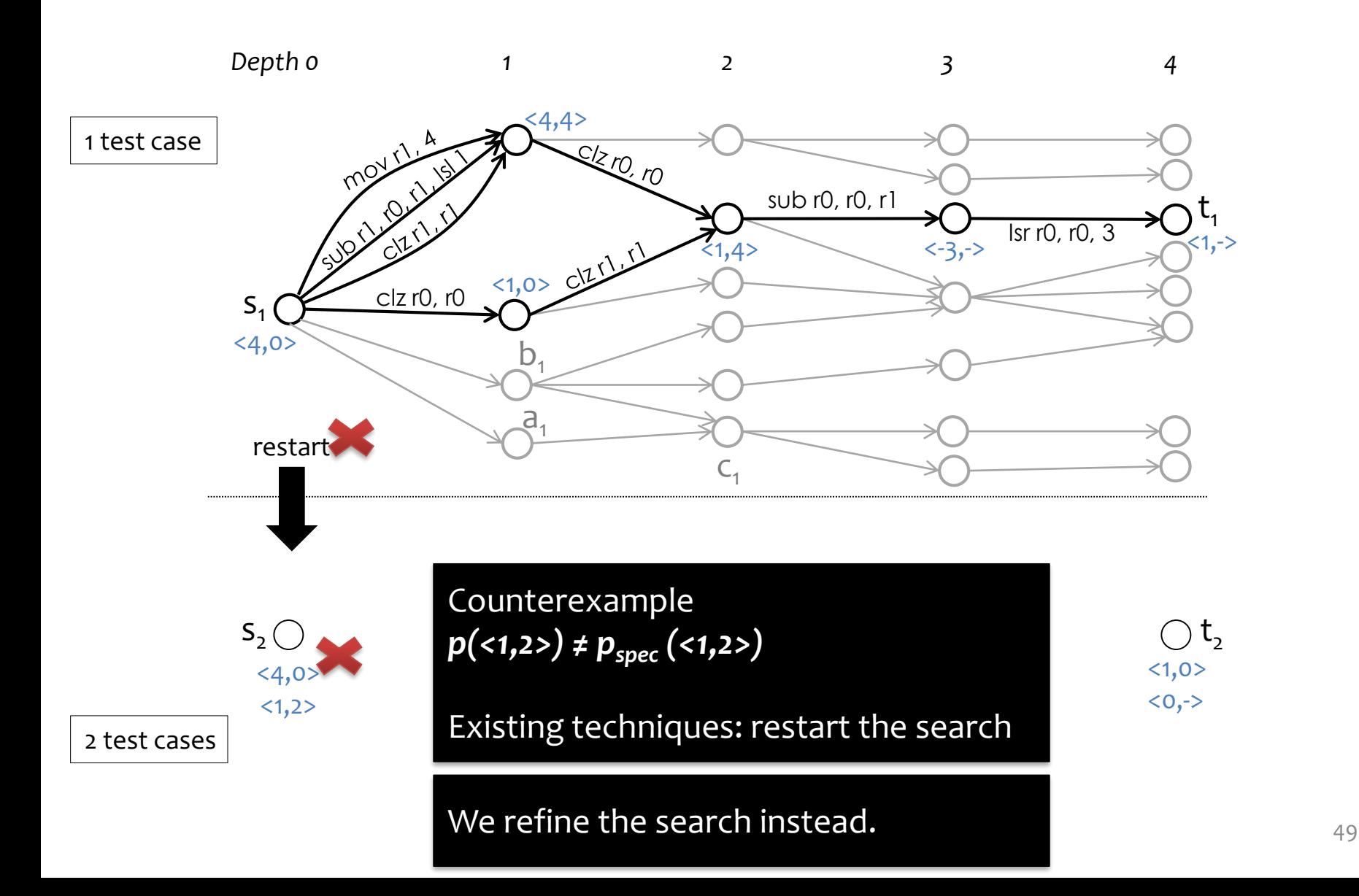

### LENS: Selective Refinement

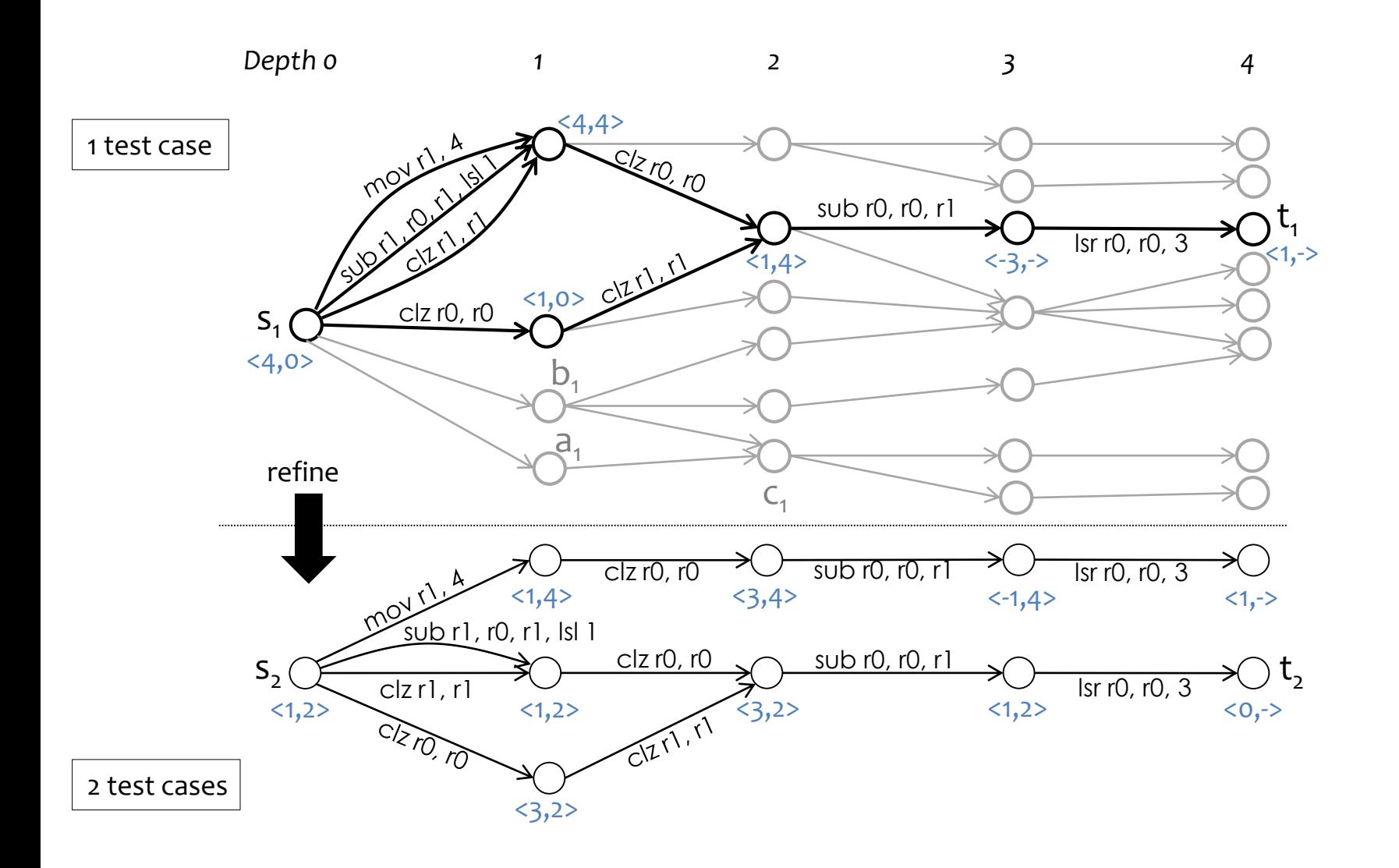

50

Run multiple search instances employing different search techniques.

- Enumerative & Symbolic optimize *pbest* by applying window decomposition.
- Stochastic optimizes *pbest* by mutating it.
- Enumerative & Stochastic add new constants in  $p_{best}$  to their list.

### Concrete Example

E

Basic block from bitarray benchmark from MiBench (embedded system benchmark suite)

Optimization I: eliminate a conditional branch.

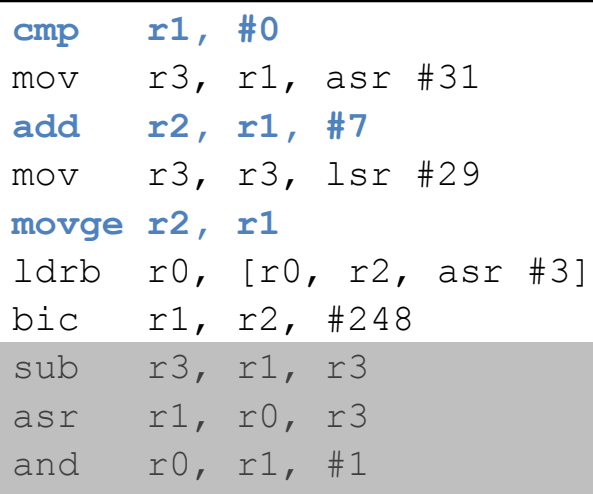

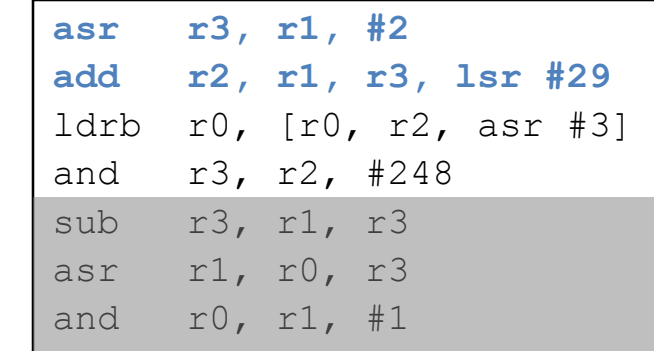

### Concrete Example

Basic block from bitarray benchmark from MiBench (embedded system benchmark suite)

Optimization II: context-specific

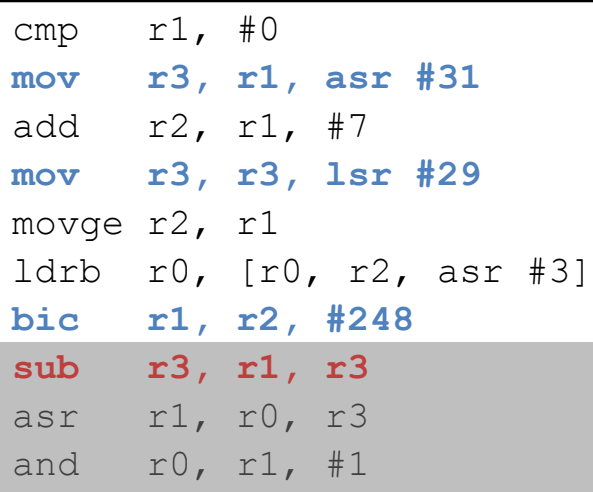

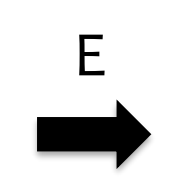

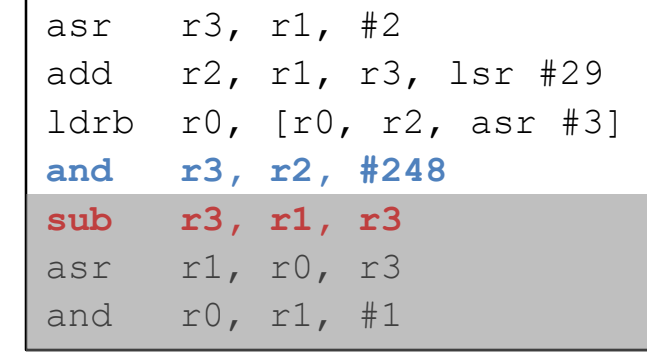

# Runtime Speedup

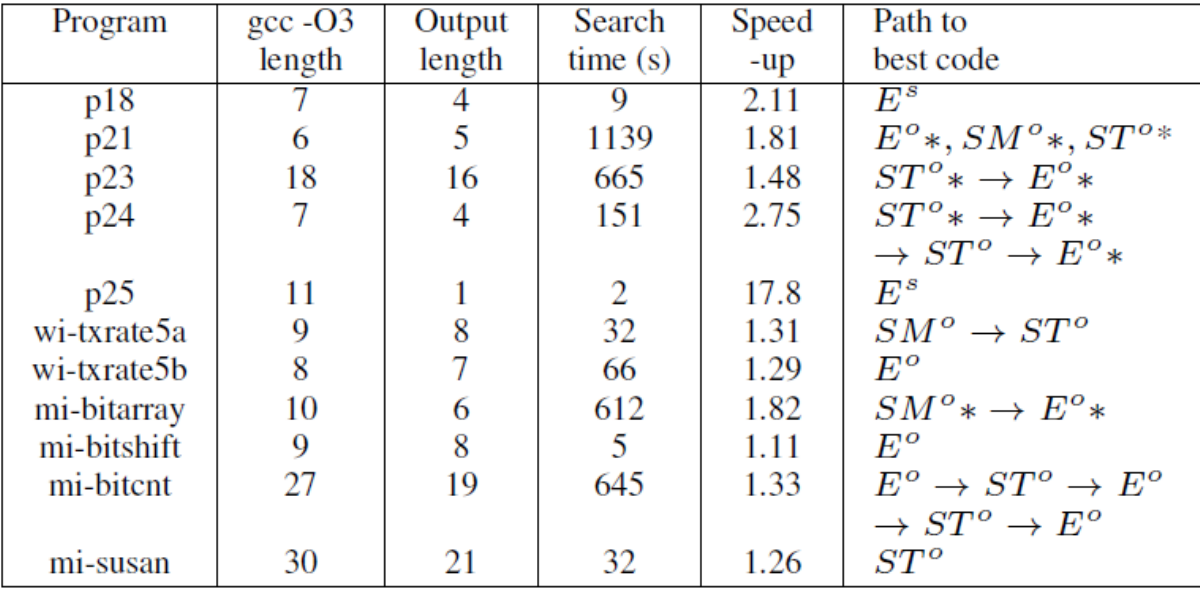